# **LES DIAGRAMMES DE BODE**

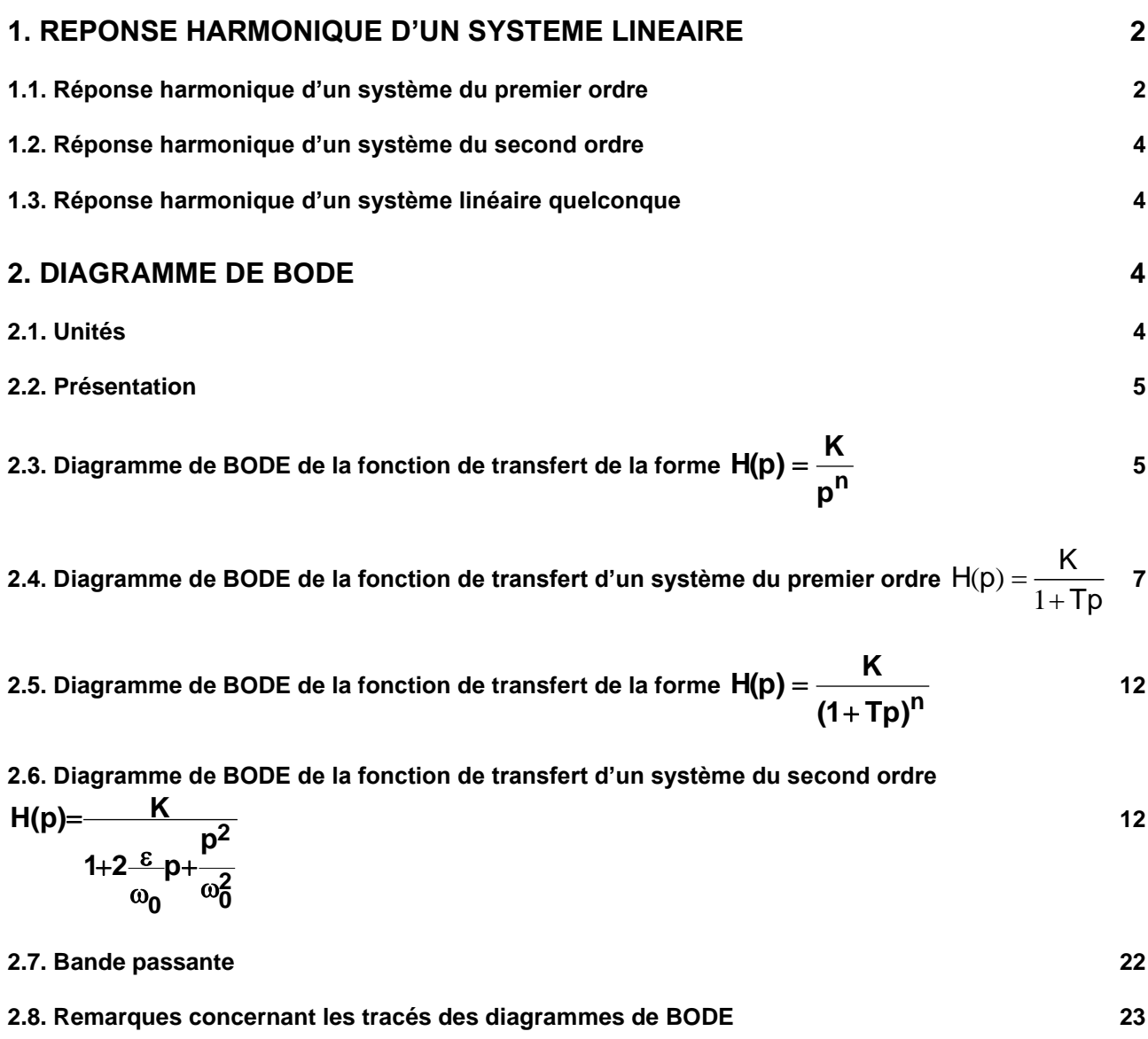

#### PCSI MPSI SII **1. Réponse harmonique d'un système linéaire**

On appelle réponse harmonique d'un système, la réponse en régime permanent d'un système à une entrée sinusoïdale de fréquence ou pulsation variable. Cette réponse est caractérisée par des amplitude et déphasage variables en fonction de la pulsation d'entrée.

Les réponses harmoniques des systèmes linéaires étudiés en SII permettent de vérifier des éléments du cahier des charges des systèmes automatisés relatifs à la stabilité des systèmes asservis (cours de 2ème année) ou aux vibrations.

#### **1.1. Réponse harmonique d'un système du premier ordre**

La fonction de transfert d'un système du premier ordre s'écrit : 1+ Tp H(p) =  $\frac{K}{1+Tp}$  . Si l'entrée e(t) est un signal sinusoïdal  $A sin \omega t$ et y(t) la sortie, nous avons donc :  $(1+\textsf{Tp})(p^2 + \omega^2)$ KA p  $\frac{\mathsf{K}}{1+\mathsf{Tp}}\cdot\frac{\mathsf{A}}{\mathsf{p}^2+\mathsf{A}}$  $Y(p) = H(p).E(p) = \frac{K}{1+Tp} \cdot \frac{A\omega}{p^2 + \omega^2} = \frac{KA\omega}{(1+Tp)(p^2 + \omega^2)}$  $\frac{A\omega}{+\omega^2} = \frac{A\omega}{(1+Tp)(p^2)}$ ω  $= H(p)E(p) = \frac{R}{1+Tp} \cdot \frac{R\omega}{p^2 + \omega^2} = \frac{R\omega}{(1+Tp)(p^2 + \omega^2)}$ .

par décomposition en éléments simples et identification de combinaisons linéaires de transformées de Laplace connues (du tableau) on obtient :

$$
y(t) = \frac{KA\omega T}{1 + T^2\omega^2}e^{-\frac{t}{T}} + \frac{KA}{\sqrt{1 + T^2\omega^2}}\sin(\omega t + \varphi)
$$

Démonstration :

La fonction de transfert d'un système du premier ordre s'écrit :  $\textsf{H}(\textsf{p})\!=\!\frac{1}{1}$  $H(p) = \frac{K}{1-p}$  $=\frac{1}{1+Tp}$ . Si l'entrée e(t) est un signal sinusoïdal e<sub>0</sub>.sin $\omega t$  et s(t) la sortie, nous avons donc :  $0^{\infty}$   $\sim$   $0$  $S(p) = H(p).E(p) = \frac{K}{1+Tp} \cdot \frac{e_0 \cdot \omega}{p^2 + \omega^2} = \frac{Ke_0 \cdot \omega}{(1+Tp)(p^2 + \omega^2)}$ Tp  $p^2 + \omega^2$   $(1 + \text{Tp})(p^2 + \omega^2)$  $= H(p)E(p) = \frac{R}{1+Tp} \cdot \frac{e_0 \cdot \omega}{p^2 + \omega^2} = \frac{R e_0 \cdot \omega}{(1+Tp)(p^2 + \omega^2)}$ .

La décomposition en éléments simples de la fonction  $\frac{1}{\sqrt{2}}$  $(1+\mathsf{T}\mathsf{p})(\mathsf{p}^2+\omega^2)$ Ke..  $(1+Tp)(p^2 + \omega^2)$ ω  $\frac{rG_0 \cdot \omega}{(r+T_D)(p^2 + \omega^2)}$  va permettre de déterminer la réponse harmonique s(t) en utilisant les tableaux de transformées de LAPLACE.

$$
S(p)=\frac{Ke_{0}\omega}{(1+Tp)(p^2+\omega^2)}=\frac{a}{1+Tp}+\frac{bp+c}{p^2+\omega^2}.
$$

Déterminons a, b et c, par identification des coefficients du numérateur :

$$
S(p)=\frac{(a+Tb)p^2+(b+Tc)p+c+ a\omega^2}{(1+Tp)(p^2+\omega^2)}
$$

Donc  $(a+Tb)p^2 + (b+Tc)p + c + a\omega^2$  $(a+Tb)p^2 + (b+Tc)p + c + a\omega^2 = Ke_0\omega \quad \forall p$ 

Ce qui implique

\n
$$
\begin{cases}\n a + Tb = 0 \\
 b + Tc = 0 \\
 c + a\omega^{2} = Ke_{0}\omega\n\end{cases}
$$
\nsoit

\n
$$
\begin{cases}\n a = -Tb \\
 b = -Tc \\
 c(1 + T^{2}\omega^{2}) = Ke_{0}\omega\n\end{cases}
$$

 $1 + T^2 \omega^2$  $c = \frac{Ke}{1+T}$  $=\frac{R\theta_{0}^{0}}{1+T^{2}\omega^{2}}$ , b =  $-\frac{R\theta_{0}}{1+T}$  $1 + T^2 \omega^2$  $b = -\frac{Ke_{0}\omega T}{\sqrt{2}}$ T  $=-\frac{\text{Ke}_{0}\omega T}{1+T^2\omega^2}$  et  $a=\frac{\text{Ke}_{0}\omega T^2}{1+T^2\omega^2}$  $1 + T^2 \omega^2$  $a = \frac{\text{Ke}_{0}\omega T}{1+T^{2}\omega}$  $=\frac{\mathsf{Re}_0\omega\mathsf{I}^2}{1+\mathsf{T}^2\omega^2}$ ,

Now shows a von (1) we have:

\n
$$
S(p) = \frac{Ke_0\omega T^2}{1+T^2\omega^2} + \frac{-Ke_0\omega T}{1+T^2\omega^2}p + \frac{Ke_0\omega}{1+T^2\omega^2}.
$$
\n
$$
S(p) = \frac{Ke_0\omega T}{1+T^2\omega^2} \cdot \frac{1}{\frac{1}{T}+p} - \frac{Ke_0\omega T}{1+T^2\omega^2} \cdot \frac{p}{p^2+\omega^2} + \frac{Ke_0}{1+T^2\omega^2} \cdot \frac{\omega}{p^2+\omega^2}.
$$

Now, the following equations:

\n
$$
S(t) = \frac{Ke_0 \omega T}{1 + T^2 \omega^2} \cdot e^{-\frac{t}{T}} - \frac{Ke_0 \omega T}{1 + T^2 \omega^2} \cdot \cos \omega t + \frac{Ke_0}{1 + T^2 \omega^2} \cdot \sin \omega t
$$
\n
$$
S(t) = \frac{Ke_0 \omega T}{1 + T^2 \omega^2} e^{-\frac{t}{T}} + \frac{Ke_0}{\sqrt{1 + T^2 \omega^2}} \left( -\frac{\omega T}{\sqrt{1 + T^2 \omega^2}} \cdot \cos \omega t + \frac{1}{\sqrt{1 + T^2 \omega^2}} \cdot \sin \omega t \right).
$$
\nPosons:

\n
$$
\cos \varphi = \frac{1}{\sqrt{1 + T^2 \omega^2}} \quad \text{et } \sin \varphi = -\frac{\omega T}{\sqrt{1 + T^2 \omega^2}} \text{,} \quad \text{donc: } \tan \varphi = -\omega T \text{.} \text{ Nous>} \quad \text{avons: } \sin \varphi = -\frac{\omega T}{\sqrt{1 + T^2 \omega^2}} \text{,} \quad \text{donc: } \tan \varphi = -\frac{\omega T}{\sqrt{1 + T^2 \omega^2}} \text{,} \quad \text{SUS: } \sin \varphi = -\frac{\omega T}{\sqrt{1 + T^2 \omega^2}} \text{,} \quad \text{SUS: } \sin \varphi = -\frac{\omega T}{\sqrt{1 + T^2 \omega^2}} \text{,} \quad \text{SUS: } \sin \varphi = -\frac{\omega T}{\sqrt{1 + T^2 \omega^2}} \text{,} \quad \text{SUS: } \sin \varphi = -\frac{\omega T}{\sqrt{1 + T^2 \omega^2}} \text{,} \quad \text{SUS: } \sin \varphi = -\frac{\omega T}{\sqrt{1 + T^2 \omega^2}} \text{,} \quad \text{SUS: } \sin \varphi = -\frac{\omega T}{\sqrt{1 + T^2 \omega^2}} \text{,} \quad \text{SUS: } \sin \varphi = -\frac{\omega T}{\sqrt{1 + T^2 \omega^2}} \text{,} \quad \text{SUS: } \sin \varphi = -\frac{\omega T}{\sqrt{1 + T^2 \omega^2}} \text{,} \quad \text{SUS: } \sin \varphi = -\frac{\omega T}{\sqrt{1 + T^
$$

Posons  $1+\mathsf{T}^2\omega^2$  $\varphi =$ et  $1 + T^2 \omega^2$ T  $\varphi = +$   $+$   $\alpha$ , donc tan $\varphi$  =  $-\omega\mathsf{T}$ .<br>no

$$
\mathbf{s}(t) = \frac{\mathbf{K}\mathbf{e}_{0}\omega T}{1+T^{2}\omega^{2}}\mathbf{e}^{-\frac{t}{T}} + \frac{\mathbf{K}\mathbf{e}_{0}}{\sqrt{1+T^{2}\omega^{2}}}\sin(\omega t + \varphi)
$$

Le terme  $\frac{18.181}{1+T^2\omega^2}$  <sup>−</sup>  $+1°$  $\frac{KA\omega T}{\omega}e^{-\frac{t}{T}}$  $\frac{1001}{120^2}$ e  $^{\top}$  correspond au régime libre et tend vers zéro quand t tend vers l'infini.

Le terme  $\overline{\sqrt{1+T^2\omega^2}}$  $\frac{\omega t + \varphi}{\varphi}$  $+\overline{T^2\omega^2}$  $\frac{KA}{\frac{1}{1-\alpha} \cdot \sin(\omega t + \varphi)}$ T correspond à la réponse permanente harmonique.

L'amplitude de l'entrée est A, celle de la sortie en réponse permanente est  $\frac{100}{\sqrt{1+\Gamma^2\omega^2}}$ KA  $+1.5\omega$ .

Le gain (rapport des amplitudes de sortie et d'entrée) vaut donc :  $\frac{1}{\sqrt{1+T^2\omega^2}}$ **K** + I ¯ω

Le déphasage entre l'entrée et la sortie est donné par φ = -arctan ωT (le signe «moins» indique qu'il s'agit d'un retard).

Calculons maintenant le module et l'argument de la fonction  $H(j\omega)$ :

• H(j
$$
\omega
$$
) =  $\frac{K}{1+Tj\omega}$  donc  $|H(j\omega)| = \frac{K}{\sqrt{1+T^2\omega^2}}$ .

• ArgH(jω) = ArgK – Arg(1 + Tjω) = –Arg(1 + Tjω) , donc **ArgH(jω) = – arctan Tω** .

Nous constatons que l'étude du module et de l'argument de la fonction  $\bm{\mathsf{H}}(\mathsf{j}\omega)$  permet d'obtenir le gain et le déphasage de la réponse permanente harmonique du système.

Donc si l'entrée est **e(t)** <sup>=</sup> **Asint** alors la réponse permanente harmonique est égale à : **y(t)** <sup>=</sup> **AH(j) sin**(**<sup>t</sup>** <sup>+</sup> **ArgH(j)**).

Remarque : l'utilisation de la transformée de Laplace permet ainsi de retrouver les mêmes résultats qu'avec la notation exponentielle complexe utilisée dans le cours de physique pour retrouver les gain et déphasage des réponses sinusoïdales en régime permanent. L'utilisation de la transformée de Laplace permet par ailleurs d'obtenir l'expression de la réponse transitoire, qui ne sera pas étudiée dans ce cours. Ce régime transitoire correspond à ce qui a été caractérisé pour la réponse indicielle.

.

#### PCSI MPSI SII **1.2. Réponse harmonique d'un système du second ordre**

De même, par décomposition en éléments simples et mise en forme de  $s(t) = s'(t) + H \cdot sin(\omega t + \varphi)$ , on peut démontrer que, pour une fonction de transfert du second ordre, les amplitudes et déphasages de la réponse harmonique sont données par les modules (gain) et argument (phase ou déphasage) de la fonction de transfert (dite alors isochrone)  $H(j\omega)$ :

**Le gain :**

$$
H(j\omega) = \frac{K}{\sqrt{\left(1 - \left(\frac{\omega}{\omega_0}\right)^2\right)^2 + 4\zeta^2 \left(\frac{\omega}{\omega_0}\right)^2}}
$$

**La phase :**

#### **1.3. Réponse harmonique d'un système linéaire quelconque**

 $(H(j\omega))$  =  $-A$ rcTan  $\Big|\begin{array}{c|c} \overline{\omega_0} \end{array} \Big|$ 

 $H\!\left( j\omega\right) )=-$ ArcTan

arg (H(j $\omega$ )

Elle s'obtient par **superposition** des réponses des systèmes canoniques car les fonctions de transferts peuvent toujours s'écrire sous forme factorisée de fonctions de transferts canoniques (1er ordre, 2nd ordre, intégrateur et gain pur).

2

 $\rm 0$ 

 $\left(1-\left(\frac{\omega}{\omega_0}\right)^-\right)$ 

2

 $\begin{pmatrix} 2 \xi \frac{\omega}{\omega_{\rm o}} \end{pmatrix}$ 

1

ω)) = −ArcTan  $\left| \frac{\omega_0}{\left(1 + \left(\frac{\omega}{2}\right)^2\right)} \right|$ 

Les propriétés des modules et arguments des nombres complexes permettent alors d'obtenir les expressions des gains et déphasages de la réponse harmonique de tout système linéaire.

## **2. Diagramme de BODE**

On appelle **diagramme** la représentation graphique de la fonction H(jω). Les diagrammes donnent des informations visuelles, mais celles-ci peuvent être obtenues de manière numérique.

#### **Le diagramme de BODE consiste à tracer séparément le module et la phase de la fonction H(j) en fonction de la pulsation**  .

Comme  $|\, {\sf H}({\sf j}\omega)|$  est un produit de polynômes, il est plus aisé de tracer  $\log_{10}$   $|\, {\sf H}({\sf j}\omega)|$ . Mais pour avoir un tracé plus facile à réaliser, il faut travailler en coordonnées logarithmiques ou semilogarithmiques.

Comme la phase de H(jω) est une somme d'angles, son tracé peut s'effectuer facilement en coordonnées cartésiennes. Mais afin d'avoir une correspondance entre le diagramme de module et celui de phase, celui-ci sera tracé en coordonnées semi-logarithmiques.

#### **2.1. Unités**

Par définition, le logarithme décimal du rapport des puissances de sortie P<sub>s</sub> et d'entrée P<sub>e</sub> de deux signaux s'exprime en **bel** ( e s  $10 \overline{P}$ P log<sub>10</sub>  $\frac{1}{2}$ ) ou en **décibel** ( e  $10\frac{1 \text{ s}}{P_{\text{o}}}$ P 10log<sub>10</sub> $\frac{18}{2}$ ). Mais en automatique ou en électronique, la référence n'est pas la puissance mais l'amplitude. Or par analogie électrique,

PCSI MPSI  
\n
$$
P = \frac{U^2}{R}
$$
. Nous avons donc : 10log<sub>10</sub>  $\frac{U_s^2/R}{U_e^2/R} = 20log_{10} \frac{U_s}{U_e}$ .

**Le module (ou gain), amplitude d'entrée amplitude de sortie 20log<sup>10</sup> , de la réponse harmonique H(j)**

**s'exprime en décibel (dB)**. **La phase**  <sup>=</sup> **ArgH(j) s'exprime en degrés**.

#### **2.2. Présentation**

R<br>
Robert ( $\frac{1}{2}$  R) ( $\frac{1}{2}$  R) ( Ces diagrammes sont tracés en fonction d'une variable explicite : la pulsation  $\omega$ . Il est donc intéressant de faire apparaître des valeurs particulières de cette pulsation, ce qui nécessite en fait une double graduation pour l'axe des abscisses. La graduation en  $\omega$  n'apparaît pas toujours sur les diagrammes de module et de phase. Dans ce cas, lorsque les pulsations sont indiquées, il s'agit en réalité  $\log_{10}$   $\omega$  sans unité (une puissance de 10 en  $\omega$  représente une décade).

Les axes des ordonnées pour les diagrammes de module et de phase sont respectivement gradués en **décibels** et en **degrés**.

Le diagramme de module et celui de phase sont en général tracés sur la même feuille, l'un en dessous de l'autre, car leur exploitation complète demande une vision simultanée.

**2.3. Diagramme de BODE de la fonction de transfert de la forme np**  $H(p) = \frac{K}{a}$ 

Dans ce cas, nous avons  $H(j\omega) = \frac{N}{(j\omega)^n}$  $H(j\omega) = \frac{K}{\sqrt{2}}$ ω  $\omega$ ) =  $\frac{1}{\sqrt{2}}$ . Nous avons alors :

 $20\log_{10} |H(j\omega)| = 20\log_{10} K - n.20\log_{10} |(j\omega)| = 20\log_{10} K - 20n\log_{10} \omega.$ 

Dans le système de coordonnées utilisé, -20nlog<sub>10</sub>  $\omega$  est une droite de pente −20nlog<sub>10</sub> 2 = –6n dB pour une octave et –20nlog<sub>10</sub>10 = –20n dB pour une décade :

On obtient alors le diagramme de  $-20\text{log}_{10}$   $|\text{H}(j\omega)|$  .

#### PCSI MPSI SII Exemples pour n=1, n=2 et n=3 avec K=10

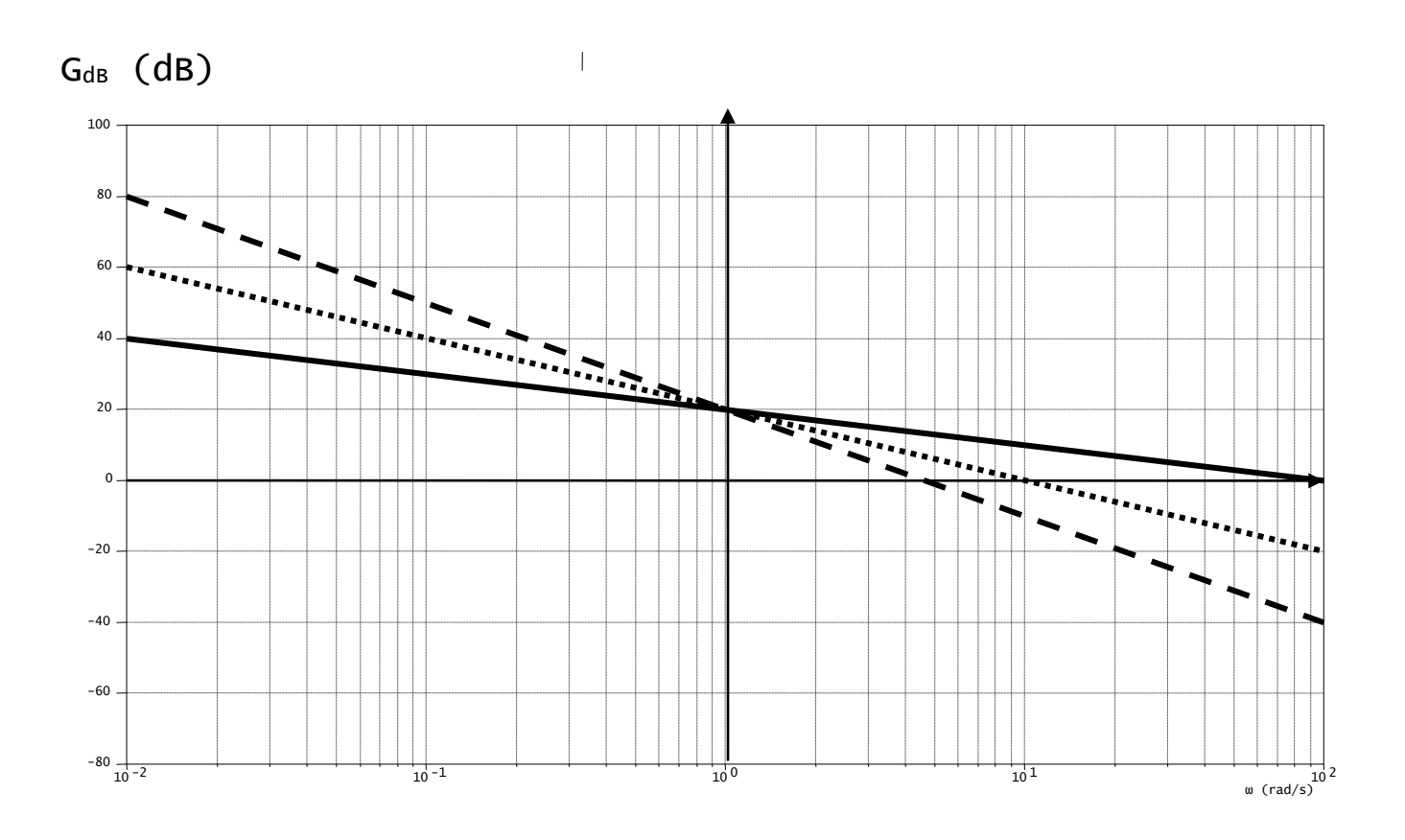

Le diagramme de phase est lui aussi particulier. En effet  $\mathsf{ArgH}(\mathsf{j}\omega)$  =  $\mathsf{Arg} \mathsf{K}$  –  $\mathsf{nArg}(\mathsf{j}\omega)$  . Donc :  $ArgH(j\omega) = -n.90^{\circ}$ 

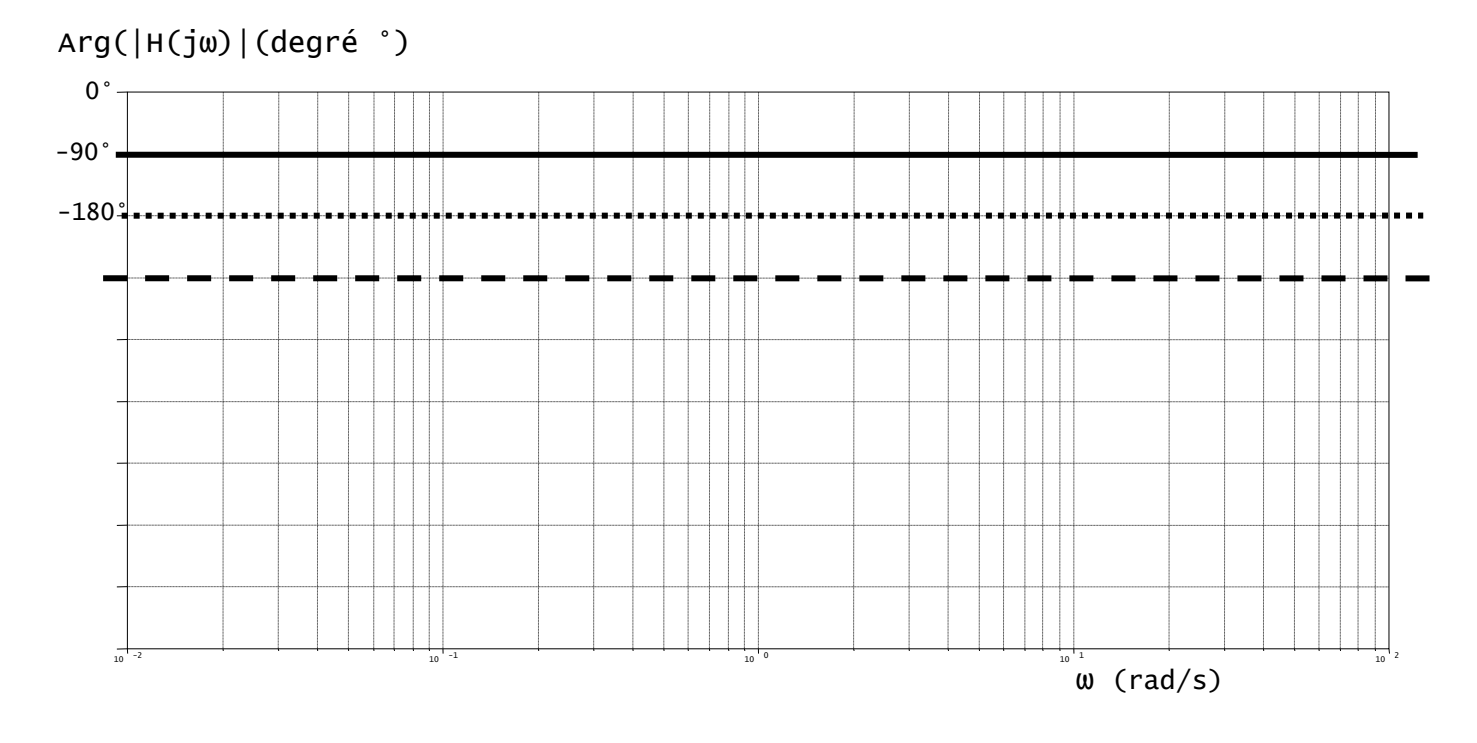

Remarque : il y a correspondance entre les pentes du diagramme en gain et la valeur de phase n. 20 dB / dec  $\leftrightarrow -n.90^\circ$ 

**2.4. Diagramme de BODE de la fonction de transfert d'un système du premier**  ordre H(p) 1  $H(p) = \frac{K}{1 - R}$ Tp = +

# **2.4.1. Tracé du diagramme de gain (module)**

Nous avons  $|H(j\omega)| = \frac{R}{\sqrt{1+T^2\omega^2}}$  $H(j\omega) \models \frac{K}{\sqrt{2\pi}}$  $+$  1  $-\omega$  $|\mathsf{H}(j\omega)| = \frac{1}{\sqrt{1-\frac{1}{n}}}\$ . Nous avons donc :

2 2 20log<sup>10</sup> H(j)= 20log<sup>10</sup> K <sup>−</sup> 20log<sup>10</sup> <sup>1</sup><sup>+</sup> T .

#### **Le choix des coordonnées logarithmiques permet de transformer un produit de modules en une somme**.

Les tendances asymptotiques correspondant à 2 droites en coordonnées logarithmiques s'obtient alors de la manière suivante :

•  $\omega \ll \frac{1}{2}$   $\Rightarrow$   $\text{T}\omega \ll 1$   $\Rightarrow$   $\text{T}^2\omega^2$  $_{10}$   $\scriptstyle\rm I$  '' '\J $\scriptstyle\rm \omega$ ' $\scriptstyle\rm I$   $\scriptstyle\rm I$   $\scriptstyle\sim$   $\scriptstyle\sim$   $\scriptstyle\sim$   $\scriptstyle\sim$   $\scriptstyle\rm 910$  $\omega \ll \frac{1}{\mathsf{T}} \;\;\Rightarrow\;\; \mathsf{T}\omega \ll 1 \;\;\Rightarrow\;\; \mathsf{T}^2\omega^2 \lll 1 \;\;\Rightarrow\;\; 20\mathsf{log}_{_{10}}\mathsf{\,|\,} \mathsf{H}(\mathsf{j}\omega)\mathsf{|\,\!}\approx 20\mathsf{log}_{_{10}}\mathsf{K}$ Correspond à une asymptote horizontale d'ordonnée  $\,20\,\mathsf{log}_{10}\,\mathsf{K}\,$  « à gauche » de  $\,\omega$  =  $\frac{1}{\bm{\tau}}$  $\omega = \frac{1}{1}$ •  $ω \gg \frac{1}{\pi}$   $\Rightarrow \text{ Tω} \gg 1$   $\Rightarrow \text{ T²ω²} \gg \gg 1$   $\Rightarrow$  20log<sub>10</sub>  $\text{H}(jω) \approx 20 \text{log}_{10} \text{K} - 20 \text{log}_{10} \text{(Tω)}$  $_{10}$   $\mid$ י $\mid$ י $_{10}$   $\mid$ י $\mid$ י $_{20}$   $\mid$ י $_{310}$   $\mid$ י $_{10}$  $\omega\gg\frac{1}{\mathsf{T}} \;\;\Rightarrow\;\; \mathsf{T}\omega\gg 1 \;\;\Rightarrow\;\; \mathsf{T}^2\omega^2 \gg\gg 1 \;\;\Rightarrow\;\;\; 20\,\mathsf{log}_{10}\,|\,\mathsf{H}(\mathsf{j}\omega)|\,\simeq 20\,\mathsf{log}_{10}\,\mathsf{K}-20\,\mathsf{log}_{10}\,(\mathsf{T}\omega)$ 20 $log_{10}$  | H(jω) |≃ 20 $log_{10}$  |  $\frac{15}{7}$  |  $-20log_{10}$  (ω) abscisse  $\log_{10} |H(j\omega)| = 20\log_{10}\left(\frac{K}{T}\right) - 20\underbrace{\log_{10}\left(\omega\right)}$ 

> ordonnée en ω=1rad/s ω=

Correspond à une asymptote oblique de pente -20dB/dec « à droite » de  $\omega$  =  $\frac{1}{-}$ T  $\omega =$ 

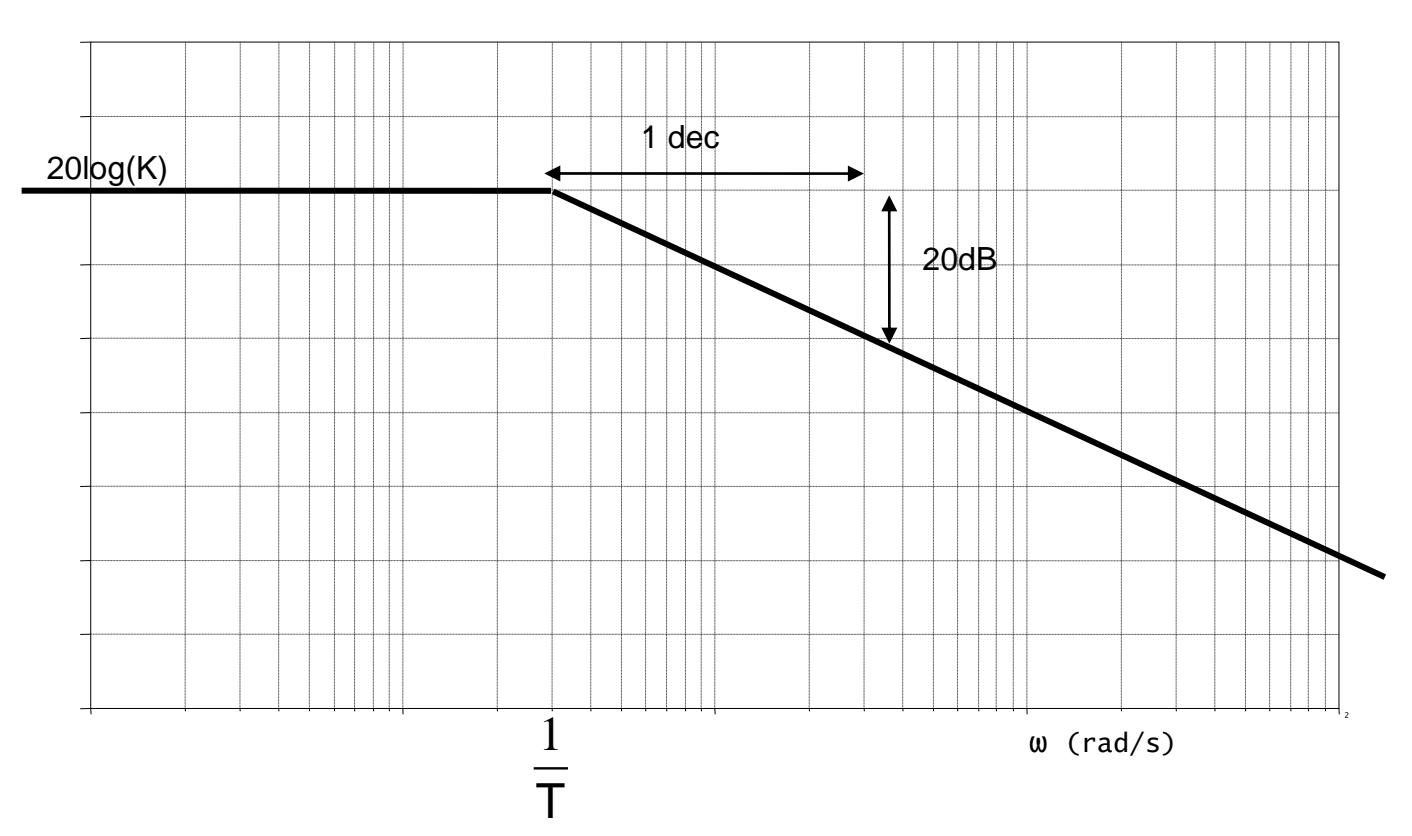

#### $G_{dB}$  (dB)

### PCSI MPSI SII **Attention aux différences de vocabulaire par rapport au cours de Sciences Physiques :**

Le diagramme asymptotique coupe l'axe des abscisses en  $\omega$ telle 20 log<sub>10</sub> K – 20 log<sub>10</sub> T⊛ = 0 , soit quand  $\frac{1}{\rightarrow}$  = 1 T **K**<br>Γω = 1 . D'où : **ω = <mark>Κ</mark>**  $\omega = \frac{K}{I}$ .

#### Cette pulsation est appelée **pulsation de coupure à 0dB**.

• Les asymptotes ont une intersection pour l'abscisse  $\omega = \frac{1}{x}$ . 1 T

#### Cette pulsation est appelée **pulsation de cassure.**

Pour obtenir la courbe réelle, il faut calculer la valeur du module pour quelques pulsations. Il est aussi possible de déterminer l'écart entre le diagramme réel et le diagramme asymptotique.

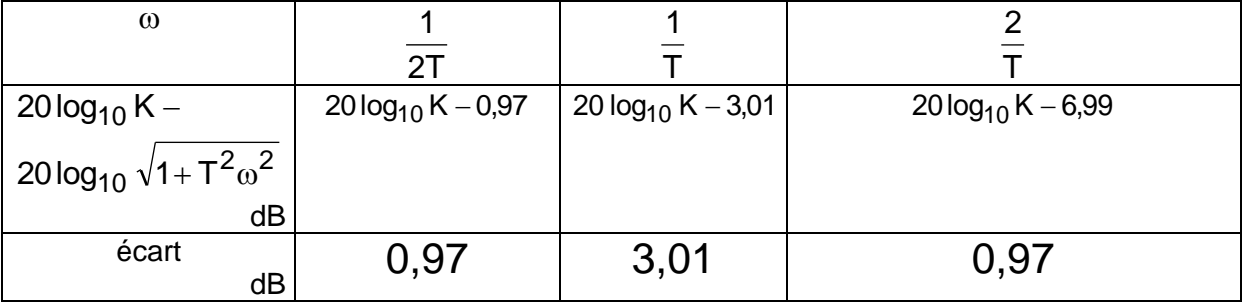

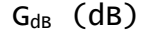

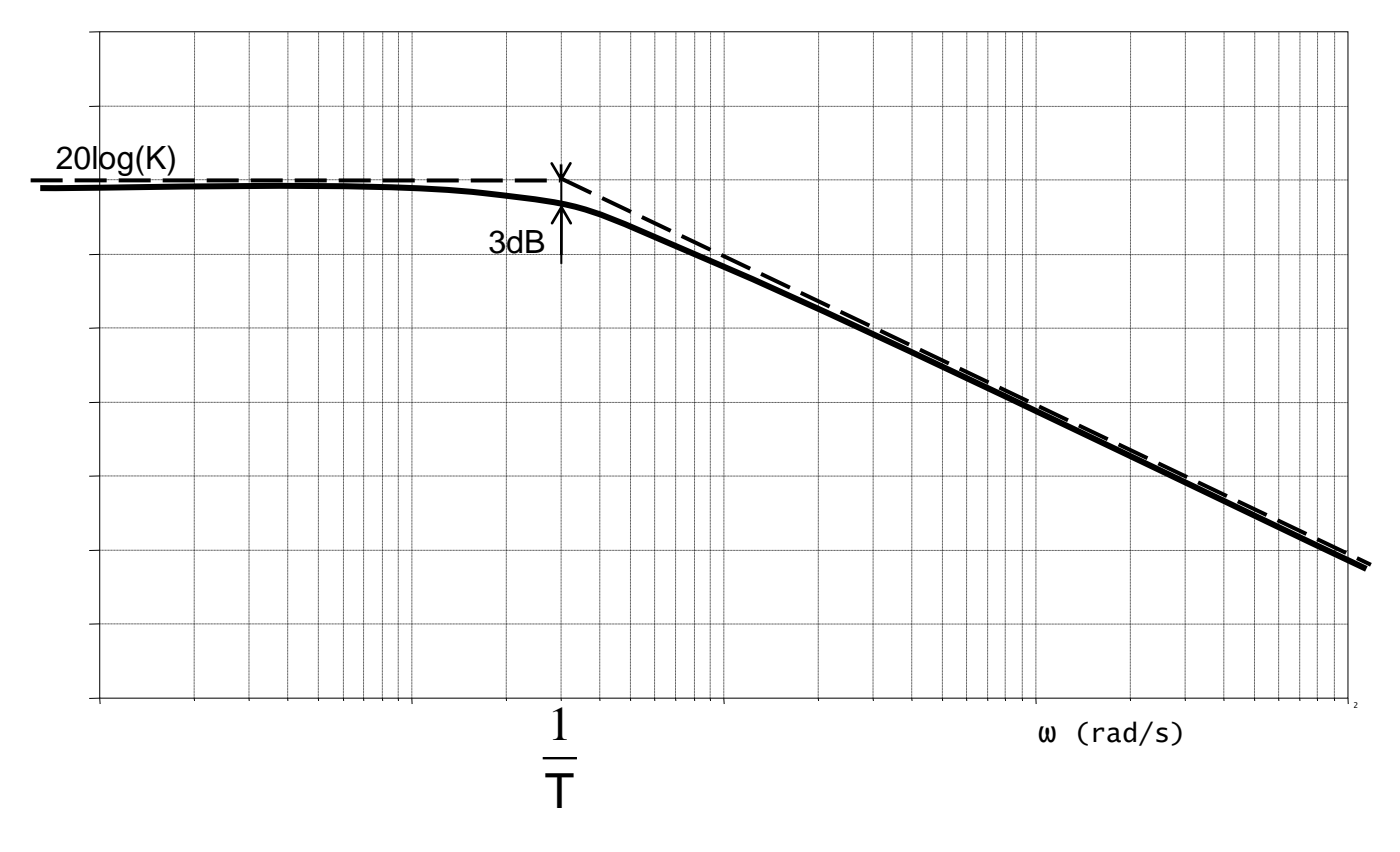

**L'écart maximal étant de 3 dB pour T 1** <sup>=</sup> **, le diagramme asymptotique peut donc être utilisé en première approximation pour caractériser le système**.

#### 2.4.2. Tracé du diagramme de phase de H(jω) = <del>΄΄΄</del><br>1+Τίω <sup>=</sup> **1 Tj**  $H(j\omega) = \frac{K}{1-\overline{K}}$

Nous avons  $\phi = \text{ArgH}(j\omega) = \text{Arg} \frac{1}{1-\omega} = \text{ArgK} - \text{Arg}(1$ 1 ArgH(jω) = Arg $\frac{K}{1-\tau}$  = ArgK – Arg(1 + Tjω) = – arctan(Tω) Tj  $\phi = \text{ArgH}(j\omega) = \text{Arg}\frac{N}{1+Ti\omega} = \text{ArgK} - \text{Arg}(1+Tj\omega) = -\arctan(T\omega)$ . Nous obtenons donc directement le diagramme asymptotique de phase :

•  $\omega \ll \frac{1}{\Gamma}$   $\Rightarrow$   $\top \omega \ll 1$   $\Rightarrow$   $\phi \approx -\arctan(0) \approx 0^{\circ}$ 

Correspond à une asymptote horizontale d'ordonnée  $\, 0^{\circ} \,$  « à gauche » de  $\, \omega$  =  $\frac{1}{\epsilon}$  $\omega = \frac{1}{T}$ 

•  $\omega \gg \frac{1}{T}$   $\Rightarrow$   $\tau \omega \gg 1$   $\Rightarrow$   $\phi \approx -\lim_{x \to +\infty} \arctan(x) \approx -90^{\circ}$ 

Correspond à une asymptote horizontale d'ordonnée  $-90^{\circ}$  « à gauche » de  $\omega$  =  $\frac{1}{\tau}$  $\omega = \frac{1}{1}$ 

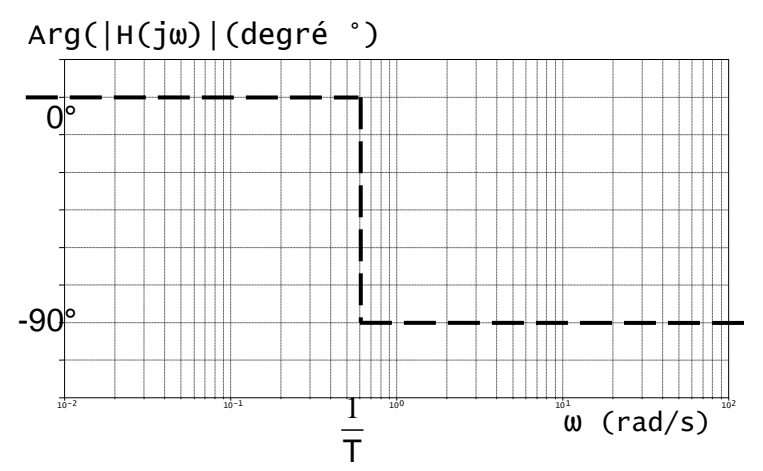

Le passage de l'échelle linéaire à l'échelle semi logarithmique en abscisse se représente ainsi :

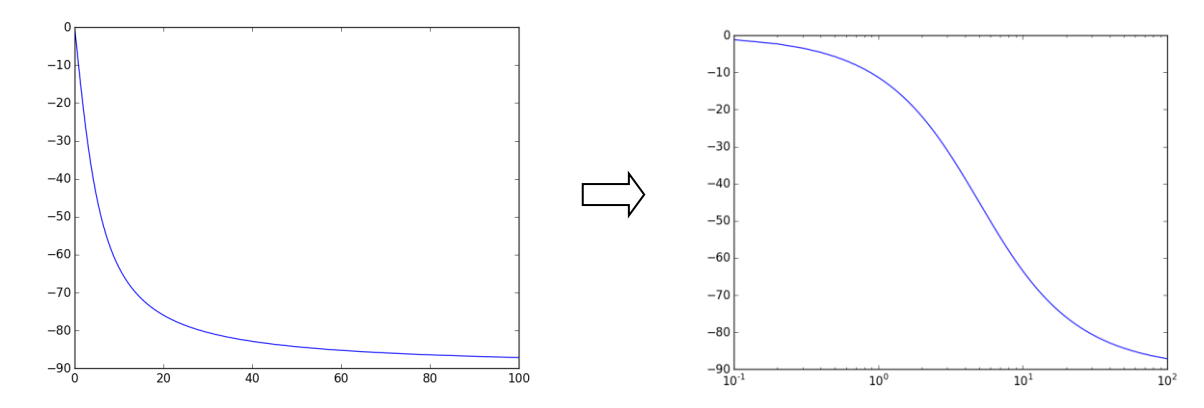

#### PCSI MPSI SII

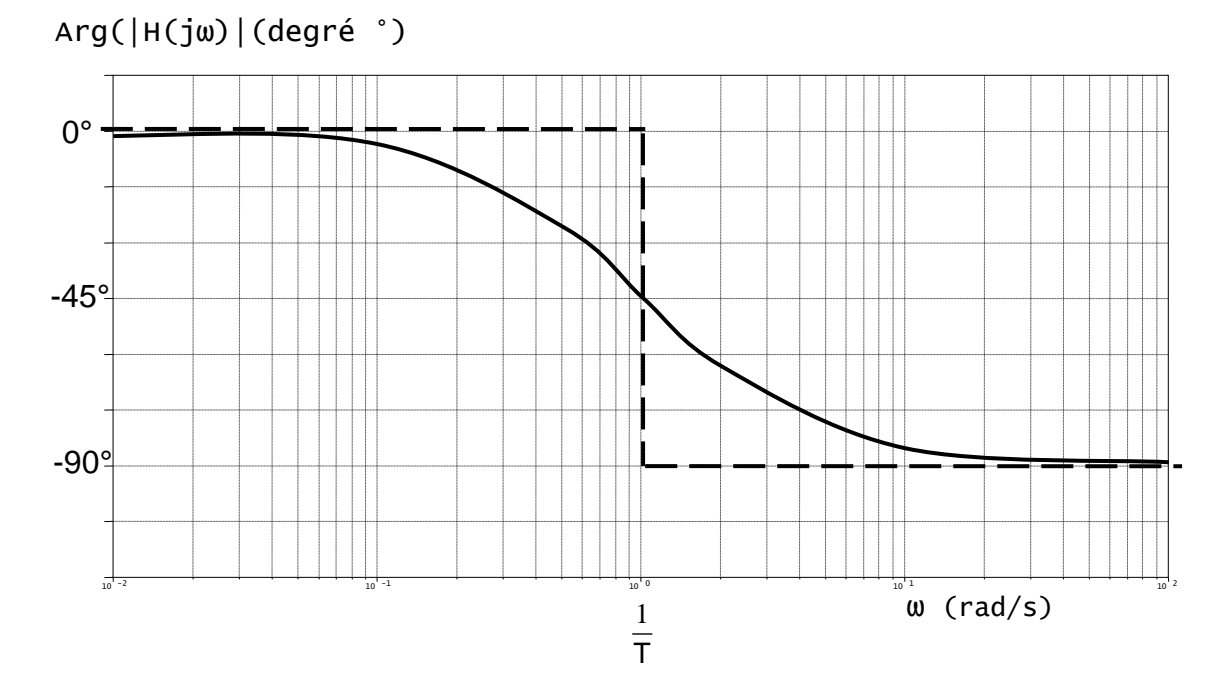

#### *Remarques :*

- *On remarque alors que le diagramme asymptotique de gain permet d'éviter une fastidieuse étude de fonction. La tendance asymptotique en gain permet d'étudier le comportement du système, les diagrammes réelles de gain et de phase se déduisant en grande partie de celui-ci.*
- Pour le tracé du diagramme de phase, l'abscisse est en échelle logarithmique uniquement pour avoir une correspondance entre le diagramme de module et celui de phase.
- Le tracé s'obtient donc en (1) plaçant la pulsation de cassure puis (2) les 2 asymptotes de gain, (3) les 2 asymptotes de phase, (4) les courbes réelles de gain et de phase avec les écarts connus aux asymptotes (3dB et 45° en 1/T, 1dB et 26,6° en 2/T et 1/2T).

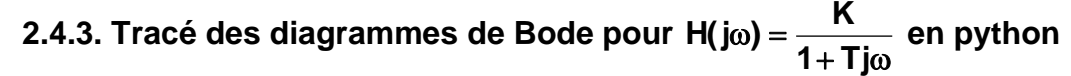

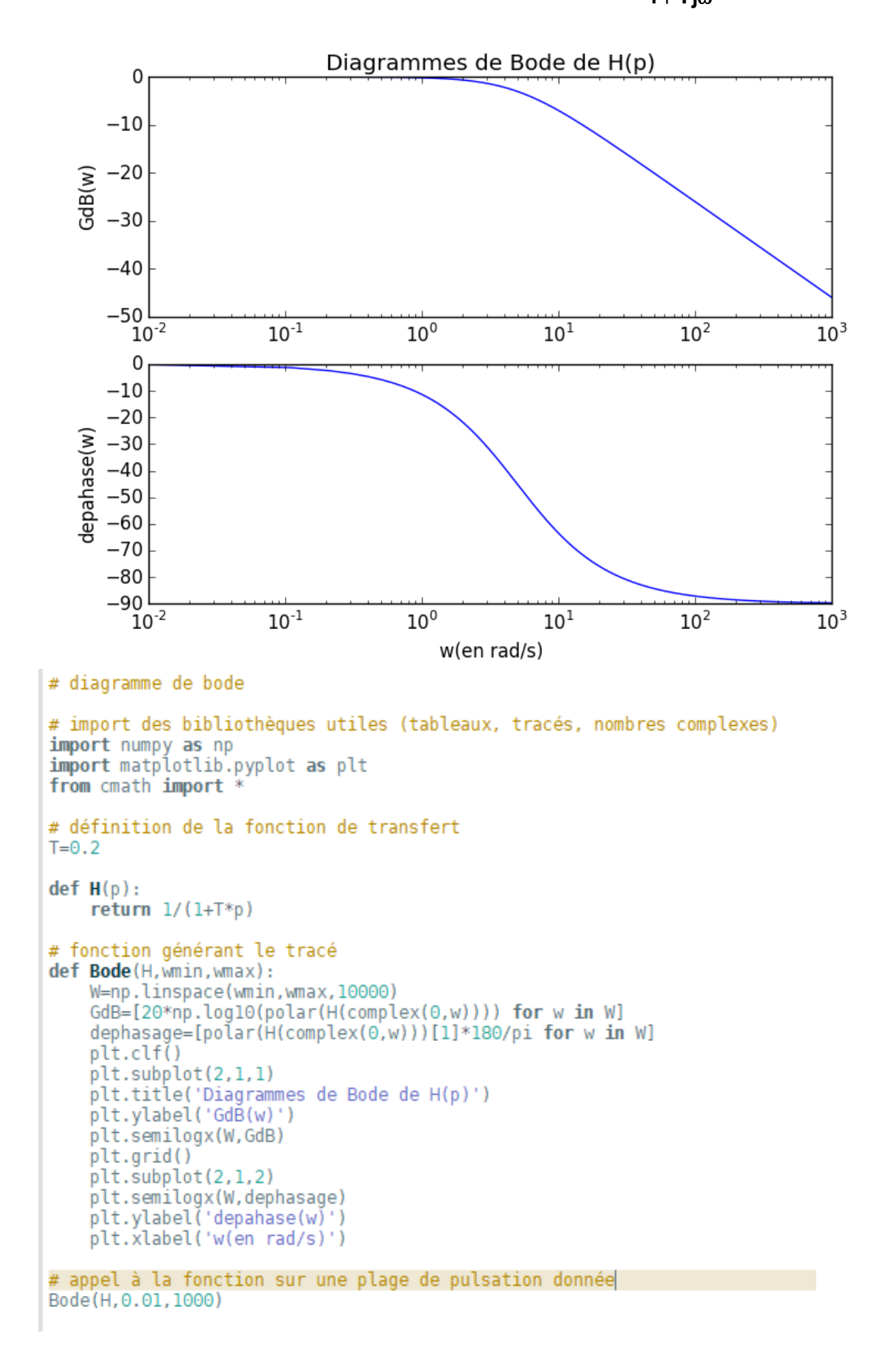

2.5. Diagramme de BODE de la fonction de transfert de la forme H(p) =  $\frac{\Delta}{\left(1+\text{Tp}\right)^n}$ **K H(p)** + =

Nous avons alors :

- 2 2 20log<sup>10</sup> H(j)= 20log<sup>10</sup> K <sup>−</sup>n.20log<sup>10</sup> <sup>1</sup><sup>+</sup> T .
- ArgH(j $\omega$ ) = ArgK nArg(1+ Tj $\omega$ ) = –nArg(1+ Tj $\omega$ ).

**Les diagrammes de gain et de phase s'obtiennent donc facilement en sommant graphiquement (superposition) les diagrammes de K et n fois les diagrammes respectifs de**  $1 + T \omega$ .

**2.6. Diagramme de BODE de la fonction de transfert d'un système du 2<sup>nd</sup> ordre**  $H(p) = \frac{R}{(p-2)^2}$ 2  $\omega_0$  $H(p) = \frac{K}{p}$  $1+\frac{2\varepsilon}{\omega_{0}}p+\frac{p}{\omega}$ = + — D +

Le discriminant du dénominateur de la fonction de transfert H(p) vaut  $\Delta = \frac{4}{2} (\varepsilon^2 - 1)$ 2 0 − ⊤3 ω  $\Delta = \frac{1}{2} (\epsilon^2 - 1)$ . L'étude

s'effectue donc en fonction du coefficient d'amortissement ε:

• si  $\epsilon$ ) 1 alors  $\Delta$ ) 0 et le dénominateur admet deux racines réelles négatives 0  $2$  –1 $\int$  $\left(-\varepsilon \pm \sqrt{\varepsilon^2-1}\right)$  $\left(-\varepsilon \pm \sqrt{\varepsilon^2 - 1}\right) \omega_0$ 

• si ε = 1 alors  $\Delta$  = 0 et le dénominateur admet une racine réelle double négative  $-\omega_0$ , • si  $\epsilon$  (1 alors  $\Delta$  (0 et le dénominateur admet deux racines complexes conjuguées 0 j $\sqrt{1-\epsilon^2}$   $\omega$  $\left(-\varepsilon \pm j\sqrt{1-\varepsilon^2}\,\right)$  $\left(-\varepsilon \pm j\sqrt{1-\varepsilon^2}\right)\omega_0$ .

#### **2.6.1. Tracé des diagrammes de module et de phase si 1**

#### **2.6.1.1. Tracé du diagramme de module**

Dans ce cas les deux racines  $x_1$  et  $x_2$  sont réelles et négatives. Donc :

$$
H(p) = \frac{K\omega_0^2}{(p+|x_1|)(p+|x_2|)}.
$$

Or 
$$
|x_1| = ( \varepsilon + \sqrt{\varepsilon} 2 - 1) \omega_0
$$
 et  $| x_2 | = ( \varepsilon - \sqrt{\varepsilon^2 - 1}) \omega_0$  donc  $| x_1 | | x_2 | = \omega_0^2$ .  
\nNous avons alors :  $H(p) = \frac{K}{\left( \frac{p}{|x_1|} + 1 \right) \left( \frac{p}{|x_2|} + 1 \right)}$ . D'où :

$$
H(p) = \frac{K}{(1+T_1p)(1+T_2p)} \text{ avec } T_1 = \frac{1}{|x_1|} \text{ et } T_2 = \frac{1}{|x_2|}
$$

Le système du deuxième ordre avec ε  $\rangle$  1 est équivalent à la « mise en cascade » de deux **systèmes du premier ordre**.

#### PCSI MPSI SII

Nous avons : 2 2 10 2 2 20 log $_{10}$   $\mid$  H(j $\omega$ )  $\mid$  = 20 log $_{10}$  K  $-$  20 log $_{10}$   $\sqrt{1+{{\sf T}}^2_1\omega^2}$   $-$  20 log $_{10}$   $\sqrt{1+{{\sf T}}^2_2\omega}$ . Les

tracés de 20 $\log_{10}$ K et de 20 $\log_{10}\sqrt{1+\text{T}_{\text{i}}^2\omega^2}$ 20 log<sub>10</sub>  $\sqrt{1+T_i^2\omega^2}$  ont été étudiés précédemment. Pour obtenir le diagramme asymptotique de 20 log<sub>10</sub> |H(jω)|, il suffit de **sommer graphiquement** trois diagrammes asymptotiques :

 $G_{dB}$  (dB)

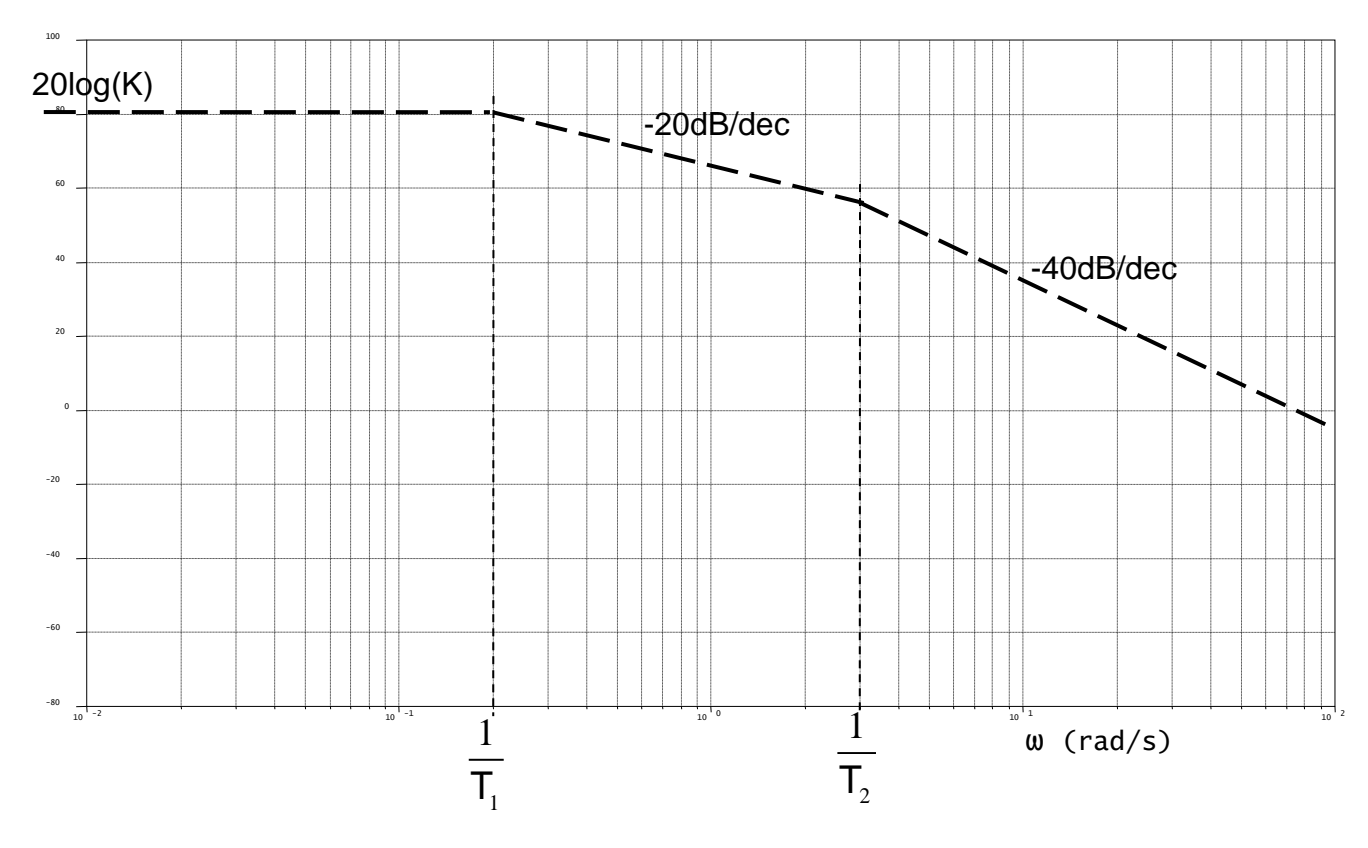

Ce diagramme asymptotique est constitué de trois droites :

- 20  $log_{10}$  K quand  $\omega \rightarrow 0$ .
- 20log<sub>10</sub> K 20log<sub>10</sub> T<sub>1</sub> $\omega$  quand  $\overline{1}$  T<sub>2</sub> 1 T  $\frac{1}{2}$   $\langle \omega \langle \frac{1}{2} \rangle$ .
- 20 log<sub>10</sub> K 20 log<sub>10</sub> T<sub>1</sub>ω 20 log<sub>10</sub> T<sub>2</sub>ω quand ω → ∞ .

Le diagramme asymptotique coupe l'axe des abscisses en (pulsation de coupure) telle que 20 log<sub>10</sub> K – 20 log<sub>10</sub> T<sub>1</sub> $\omega$  = 0 , soit quand **T<sup>1</sup>**  $\omega = \frac{K}{\pi}$ .

L'asymptote 20 $\log_{10}$ K – 20 $\log_{10}$ T<sub>1</sub>ω – 20 $\log_{10}$ T $_2$ ω coupe l'axe des abscisses en ω telle 20 log<sub>10</sub> K – 20 log<sub>10</sub> T<sub>1</sub>ω – 20 log<sub>10</sub> T<sub>2</sub>ω = 0 , soit quand —  $\frac{1}{2}$  = 1  $\mathsf{T}_4\mathsf{T}$ K 2 1 2  $\overline{0^2}$  = . D'où :  $\mathsf{T_1}\mathsf{T_2}$  $\omega = \sqrt{\frac{K}{K}}$ .

Le diagramme réel a l'allure suivante :

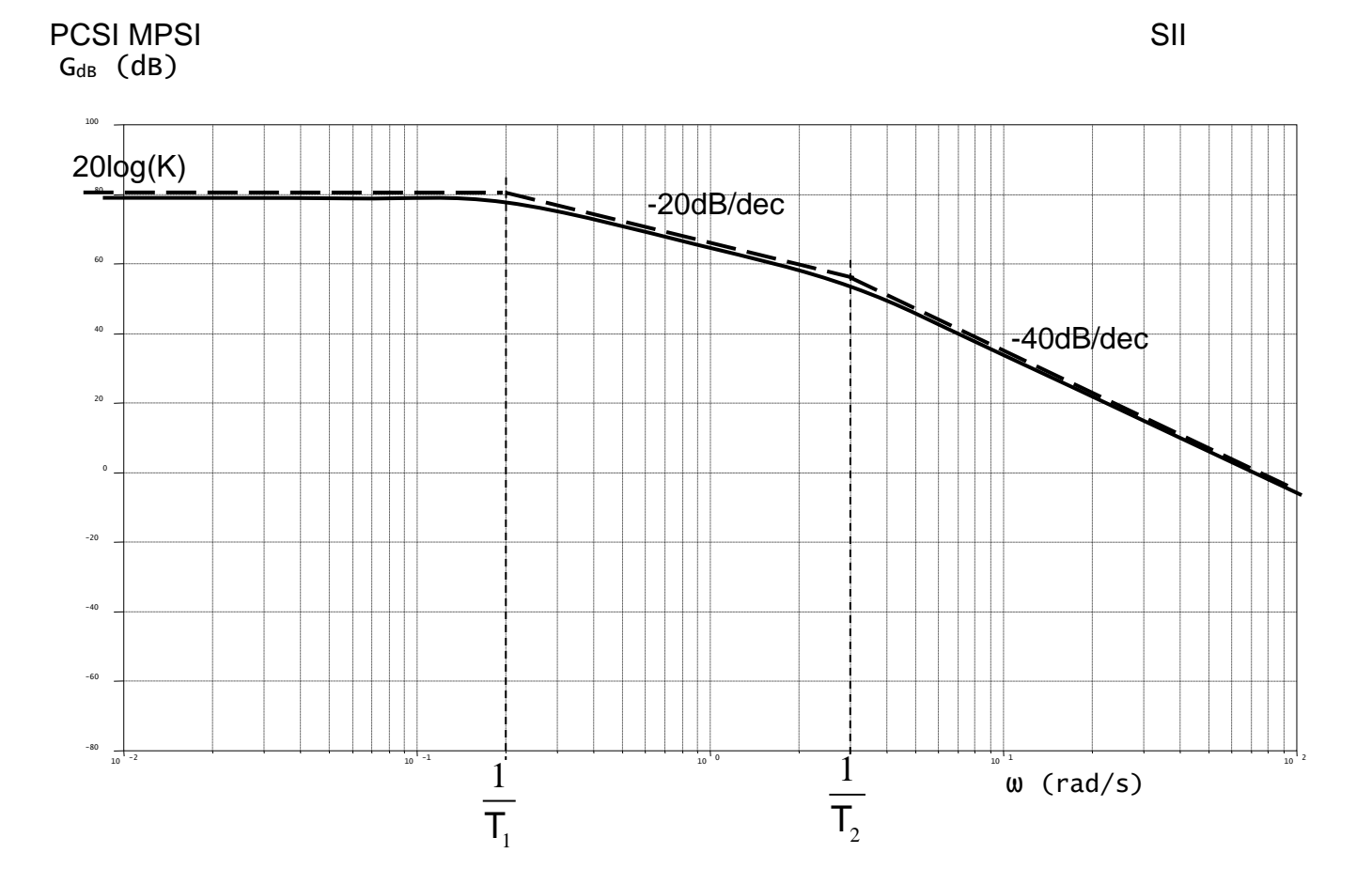

Un tracé précis du diagramme réel de module impose de connaître K,  $T_1$  et  $T_2$ . On peut toutefois considérer un écart maxi aux asymptotes de 6 dB et supérieur à 3dB pour les pulsations de cassure.

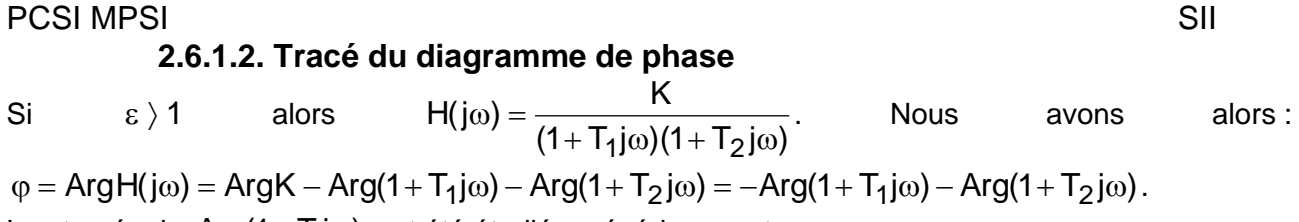

Les tracés de  $\text{Arg}(1+\text{T}_\text{j}\text{j}\omega)$  ont été étudiés précédemment. :

Nous obtenons le diagramme asymptotique suivant :

Arg(│H(jω)│(degré °)

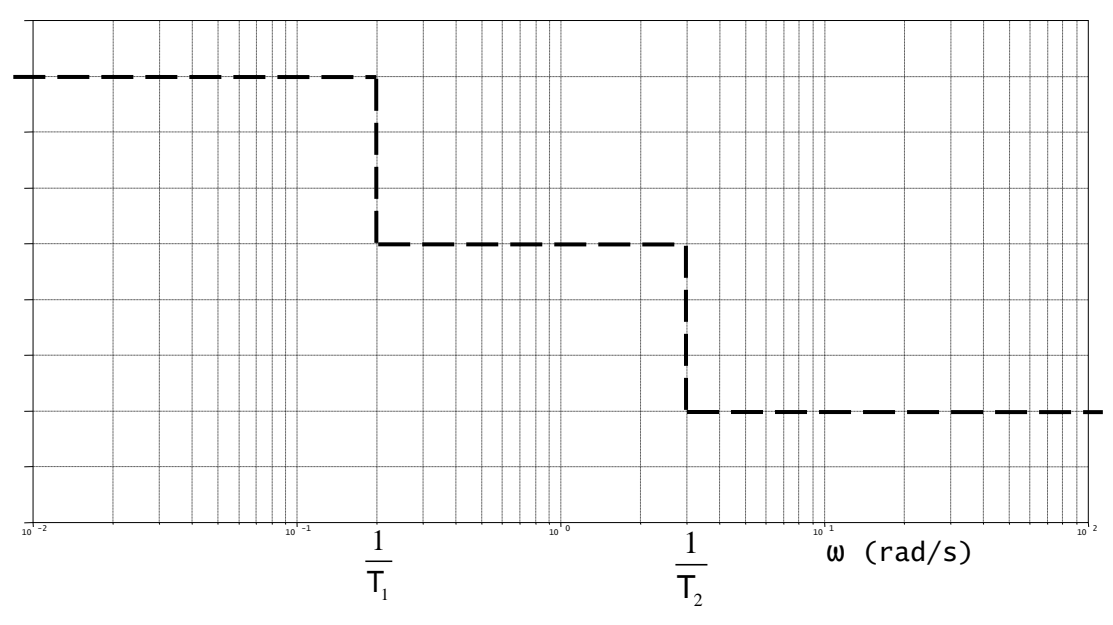

Le diagramme réel a l'allure suivante (un tracé précis n'est jamais nécessaire dans les problèmes posés)

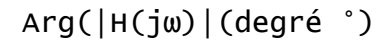

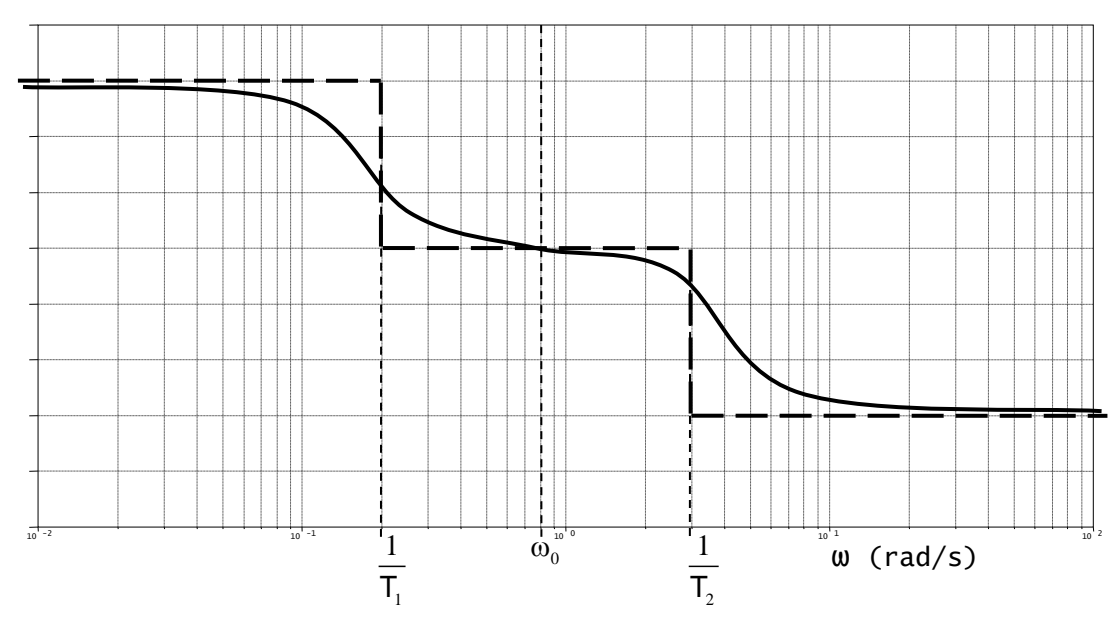

La courbe réelle passe toujours en  $(\omega_{_0},$ –90°) $\,$ et on rappelle  $\,\overline{\;\;}_{\omega_{_0}}$ 1 2  $\omega_0^2 = \frac{1}{L} \cdot \frac{1}{L}$ L'allure du diagramme réel de phase dépend des valeurs de 1 1 T et 2 1 T .

Si les valeurs sont assez différentes 2 1 1 1  $\frac{1}{\sqrt{1}} > \frac{1}{\sqrt{1}}$  la courbe présente 3 inflexions, sinon une seule.

#### **2.6.2. Tracé des diagrammes de module et de phase si 1**

#### **2.6.2.1. Tracé du diagramme de module**

Nous avons: 
$$
20 \log_{10} |H(j\omega)| = 20 \log_{10} K - 20 \log_{10} \left| 1 - \frac{\omega^2}{\omega_0^2} + 2j\varepsilon \frac{\omega}{\omega_0} \right|
$$
.   
\nConsiderons, let  $\omega$  is the sum of  $\omega$  for  $\omega$  is the sum of  $\omega$  for  $\omega$  is the sum of  $\omega$  for  $\omega$  for  $\omega$  is the sum of  $\omega$  for  $\omega$  for  $\$ 

A = 20 log<sub>10</sub> 
$$
\left| 1 - \frac{\omega^2}{\omega_0^2} + 2j \epsilon \frac{\omega}{\omega_0} \right|
$$
.  
Donc : A = 20 log<sub>10</sub>  $\sqrt{1 - \frac{\omega^2}{\omega_0^2}^2 + \left( 2\epsilon \frac{\omega}{\omega_0} \right)^2} = 20 log_{10} \sqrt{U}$ .

Déterminons les asymptotes :

 $\bullet$  si  $\omega$   $\rightarrow$  0 alors A  $\rightarrow$  0 .

• si 
$$
\omega \to \infty
$$
 alors  $A \to 20 \log_{10} \frac{\omega^2}{\omega_0^2}$ .

L'asymptote 20 log $_{10}$   $\frac{\text{m}}{\text{m}^2}$ 0 2 20 log<sub>10</sub> ω  $\frac{\omega^-}{\omega^-}$  coupe l'axe des abscisses en  $\omega$  (pulsation de coupure) telle que

 $\omega = \omega_0$ .

L'asymptote 20 log $_{10}$   $\frac{\omega}{2}$ 0 2 20 log<sub>10</sub> ω  $\frac{\omega^{-}}{\Omega}$  a pour pente :  $\bullet$  sur une octave, 20 $\log_{10}\frac{(2\omega)^2}{2}$  – 20 $\log_{10}\frac{\omega^2}{2}$  = 20 $\log_{10}$  4 0 2  $\frac{1}{2}$  – 2010910 0 2  $\frac{10}{2}$  -  $\frac{2010910}{2}$  = ω  $\frac{2\omega)^{-}}{\omega_0^2}$  − 20 log<sub>10</sub>  $\frac{\omega}{\omega}$  $\frac{\omega}{\Omega}$  – 20  $log_{10} \frac{\omega}{\Omega}$  = 20  $log_{10} 4$ , soit **12 dB**.  $\bullet$  sur une décade, 20 $\log_{10}\frac{(10\omega)^2}{2}$  – 20 $\log_{10}\frac{\omega^2}{2}$  = 20 $\log_{10}$ 100 0 2  $\frac{1}{2}$  – 2010910 0 2 10 <sup>=</sup> ω  $\frac{\omega_{00}-2000q_{10}}{\omega_{0}^{2}}$  – 20 $\log_{10}\frac{\omega_{00}}{\omega_{0}}$  $\frac{\omega}{2}$  – 20  $\log_{10} \frac{\omega}{2}$  = 20  $\log_{10}$  100 , soit **40 dB**.

Le diagramme asymptotique a donc l'allure suivante :

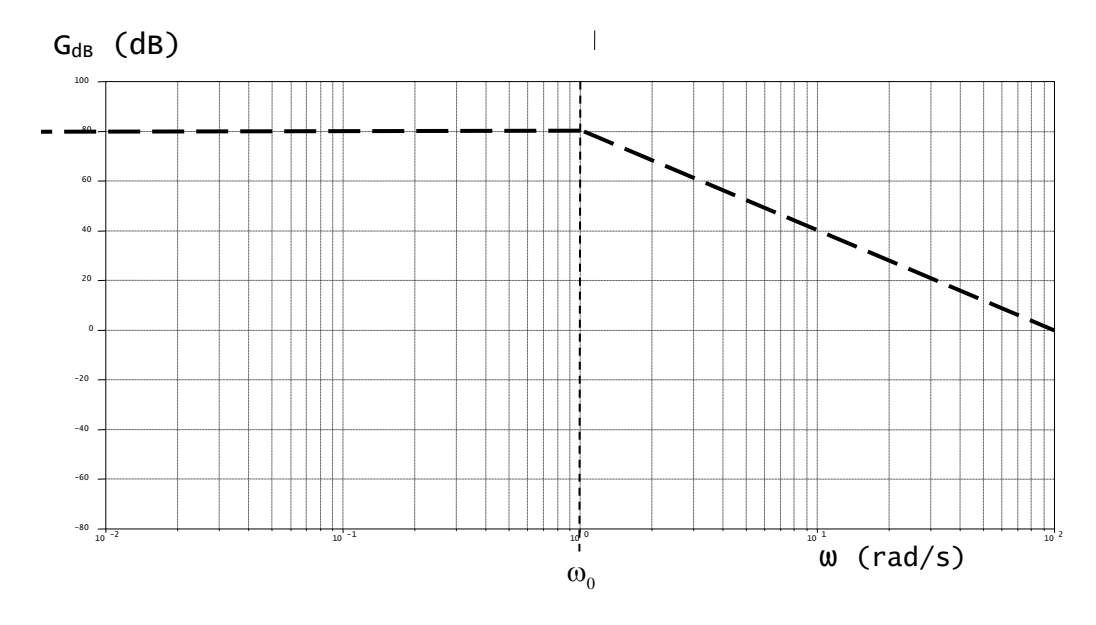

PCSI MPSI SII

L'allure du diagramme réel dépend du coefficient d'amortissement ε. Sachant que

$$
(\log_{10} \sqrt{U})' = \frac{1}{2} (\log_{10} U)' = \frac{1}{2} \frac{U'}{U \log 10}
$$
, nous avons :

$$
\frac{\partial A}{\partial \omega} = \frac{1}{2} \frac{20 \left\{ 2 \left( 1 - \frac{\omega^2}{\omega_0^2} \right) \frac{-2\omega}{\omega_0^2} + 2 \left( 2\epsilon \frac{\omega}{\omega_0} \right) \frac{2\epsilon}{\omega_0} \right\}}{ULog10} = \frac{10}{ULog10} \left\{ \frac{-4\omega}{\omega_0^2} \left( 1 - \frac{\omega^2}{\omega_0^2} - 2\epsilon^2 \right) \right\}.
$$

.

$$
Donc: \frac{\partial A}{\partial \omega} = \frac{-40\omega}{U\omega_0^2 \text{Log}10} \left\{ \left( 1 - \frac{\omega^2}{\omega_0^2} - 2\epsilon^2 \right) \right\}
$$

D'où : 
$$
\frac{\partial A}{\partial \omega} = 0
$$
 pour  $\omega_{r1} = 0$  et  $\omega_{r2} = \omega_0 \sqrt{1 - 2\varepsilon^2}$ .

La pulsation  $ω_{r2} = ω_0 √1 − 2ε^2$  est définie pour 1−2ε<sup>2</sup>  $\rangle$  0 donc pour ε  $\langle \frac{√4}{2}$  $\epsilon \langle \frac{\sqrt{2}}{2}$ . Cette pulsation **est appelée pulsation de résonance**.

On peut montrer que  $\frac{\partial^2 A}{\partial \rho}$   $\rangle$  0 2 2  $\rangle$ дω  $\frac{\partial^2 A}{\partial \rho}$  ) 0 pour  $\omega_{r2} = \omega_0 \sqrt{1-2\varepsilon^2}$  , donc  $\omega_{r2}$  correspond à un minimum. Les calculs sont cependant longs et fastidieux. Lorsque  $\epsilon \langle \frac{\sqrt{2}}{2}$  $\epsilon\, \langle\, \frac{\sqrt{2}}{2} \,$ la valeur minimale de A vaut : 2 2

$$
A_{\text{mini}} = 20 \log_{10} \sqrt{1 - \frac{\omega_0^2 (1 - 2 \epsilon^2)}{\omega_0^2}} + \left( 2 \epsilon \frac{\omega_0 \sqrt{1 - 2 \epsilon^2}}{\omega_0} \right)^2 = 20 \log_{10} \sqrt{4 \epsilon^4 + 4 \epsilon^2 (1 - 2 \epsilon^2)}
$$

$$
A_{min i} = 20 log_{10} 2\epsilon \sqrt{1-\epsilon^2}
$$

Considérons la fonction U(ε) = 2ε $\sqrt{1-\varepsilon^2}$  . Nous avons : 2 2 2  $2^{2}$  2 2 2 1 2 – 4 1  $2(1 - \varepsilon^2) - 2$ 2 $\sqrt{1}$  $\frac{U(\epsilon)}{Z} = 2\sqrt{1-\epsilon^2} + 2\epsilon \frac{-2}{\sqrt{1-\epsilon^2}}$ −ε  $=\frac{2-4\varepsilon}{\sqrt{2-\frac{2\varepsilon}{c^2}}}$ −ε  $=\frac{2(1-\epsilon^{-})-2\epsilon}{\epsilon^{-}}$ −ε  $\frac{J(\epsilon)}{\partial \epsilon} = 2\sqrt{1-\epsilon^2} + 2\epsilon \frac{-2\epsilon}{2\sqrt{1-\epsilon^2}}$  $\frac{\partial U(\varepsilon)}{\partial \varepsilon} = 2\sqrt{1-\varepsilon^2} + 2\varepsilon \frac{-2\varepsilon}{2\sqrt{1-\varepsilon^2}} = \frac{2(1-\varepsilon^2)-2\varepsilon^2}{\sqrt{1-\varepsilon^2}} = \frac{2-4\varepsilon^2}{\sqrt{1-\varepsilon^2}}.$  Si  $\varepsilon \langle \frac{\sqrt{2\varepsilon}}{2} \rangle$  $\epsilon \langle \frac{\sqrt{2}}{2}$  alors 1- $\epsilon^2$   $\rangle$  0 et  $\mathsf{2 \text{--}4} \varepsilon^{\mathsf{2}}$   $\rangle$   $0$  donc  $\frac{\partial \mathsf{U}(\varepsilon)}{\partial \varepsilon}$   $\rangle$   $0$  $\frac{\partial U(\varepsilon)}{\partial \varepsilon}$   $\rangle$  0 . La fonction U( $\varepsilon$ ) = 2ε $\sqrt{1-\varepsilon^2}$  est croissante :

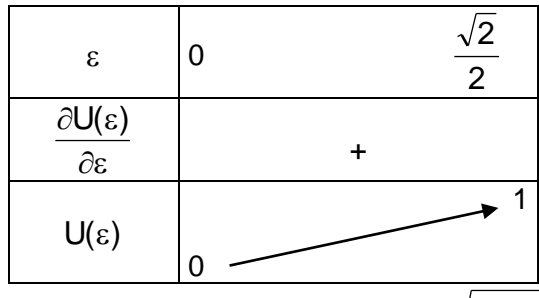

Donc U(ε) = 2ε $\sqrt{1-\varepsilon^2}\;$  est toujours inférieure à 1 donc 20Iog<sub>10</sub> 2ε $\sqrt{1-\varepsilon^2}\;$  est négatif. D'où : **Amini 0** .

PCSI MPSI SII

$$
\begin{array}{ll}\n\text{Si} & \varepsilon \geq \frac{\sqrt{2}}{2} \quad \text{alors} \quad A = 20 \log_{10} \sqrt{\left(1 - \frac{\omega^2}{\omega_0^2}\right)^2 + \left(2\varepsilon \frac{\omega}{\omega_0}\right)^2} \quad \text{est} \quad \text{toujours} \quad \text{positif.} \quad \text{En} \quad \text{effet} \\
A = 20 \log_{10} \sqrt{\left(1 - \frac{\omega^2}{\omega_0^2}\right)^2 + \left(2\varepsilon \frac{\omega}{\omega_0}\right)^2} = 20 \log_{10} \sqrt{1 + \frac{\omega^4}{\omega_0^4} - 2\frac{\omega^2}{\omega_0^2} + 4\varepsilon^2 \frac{\omega^2}{\omega_0^2}} \\
A = 20 \log_{10} \sqrt{1 + \frac{\omega^4}{\omega_0^4} + (4\varepsilon^2 - 2)\frac{\omega^2}{\omega_0^2}} \\
A = \frac{\omega^4}{\omega_0^4} + (4\varepsilon^2 - 2)\frac{\omega^2}{\omega_0^2} \times \text{Comme} \quad \varepsilon \geq \frac{\sqrt{2}}{2} \quad \text{alors} \quad 4\varepsilon^2 - 2 \times 0 \,, \quad \text{donc} \\
\frac{1 + \frac{\omega^4}{\omega_0^4} + (4\varepsilon^2 - 2)\frac{\omega^2}{\omega_0^2}}{\sqrt{2}} \times \text{Conme} \quad \text{Simplifying,} \quad \text{Simplifying,} \quad \text{S
$$

Donc pour  $\varepsilon \geq \frac{\sqrt{2}}{2}$  $\epsilon \geq \frac{\sqrt{2}}{2}$  le module de A en dB est positif quelle que soit la pulsation  $\omega$  .

Nous constatons facilement que  $A = 20 log_{10}$ ,  $\left| 1 - \frac{100}{2} \right| + \left| 2 \epsilon \frac{100}{2} \right| \neq 0$ 2 0 2 2 0 2 10  $\sqrt{1-\frac{2}{\omega_0^2}}$  +  $2\varepsilon \frac{1}{\omega_0}$   $\neq$  $\backslash$  $\overline{\phantom{a}}$ l ſ ω  $+2\varepsilon$ <sup>00</sup>  $\overline{\phantom{a}}$  $\bigg)$  $\backslash$  $\mathsf{I}$ L l ſ ω  $= 20 \log_{10} \sqrt{1-\frac{\omega}{\Omega}} + 2\epsilon \frac{\omega}{\omega} + \epsilon 0$  sauf pour  $\omega = 0$ . Nous pouvons maintenant donner l'allure réelle de A :

• 
$$
ω_r = ω_0 \sqrt{1 - 2ε^2}
$$
 donc  $ω_{rε_1} \rangle ω_{rε_2}$  si  $ε_2 \rangle ε_1$ .  
\n•  $A_{mini} = 20log_{10} 2ε\sqrt{1 - ε^2}$  donc  $|A_{minie_1}| \rangle |A_{minie_2}|$  si  $ε_2 \rangle ε_1$  car  $2ε_1 \sqrt{1 - ε^2}$   $\langle 2ε_2 \sqrt{1 - ε^2} \rangle$ . En effet la fonction U(ε) est croissante de 0 à  $\frac{\sqrt{2}}{2}$  et toujours inférieure à 1.

Lorsque  $\varepsilon$  est petit ( $\varepsilon$  ( 0,2 environ), il est possible de faire l'approximation  $\omega_{\sf r2}$ = $\omega_{\sf 0}$ . Dans ce cas

$$
A_{\text{mini}} = 20 \log_{10} \sqrt{1 - \frac{\omega_0^2}{\omega_0^2}}^2 + \left(2 \epsilon \frac{\omega_0}{\omega_0}\right)^2
$$
. Donc :  $A_{\text{mini}} = 20 \log_{10} 2\epsilon$ 

A<sub>min i</sub> est évidemment négatif.

Des tracés précis exigent de connaître les valeurs numériques de  $\omega_0$  et  $\varepsilon$ .

.

Revenons maintenant à  $\frac{2}{9}$   $\frac{0}{9}$ 0 2 20 log $_{10}$  | H(j $\omega$ ) |= 20 log $_{10}$  K  $-$  20 log $_{10}$ |1  $\frac{\infty}{\omega^2}$  + 2 j $\epsilon$   $\frac{\infty}{\omega}$  $+2i\epsilon\frac{ω}{-}$ ω  $|H(j\omega)|$  = 20  $log_{10}$  K – 20  $log_{10}|1-\frac{\omega^2}{2}+2$  js  $\frac{\omega}{2}|$ . Il suffit de

sommer deux diagrammes. Nous obtenons donc :

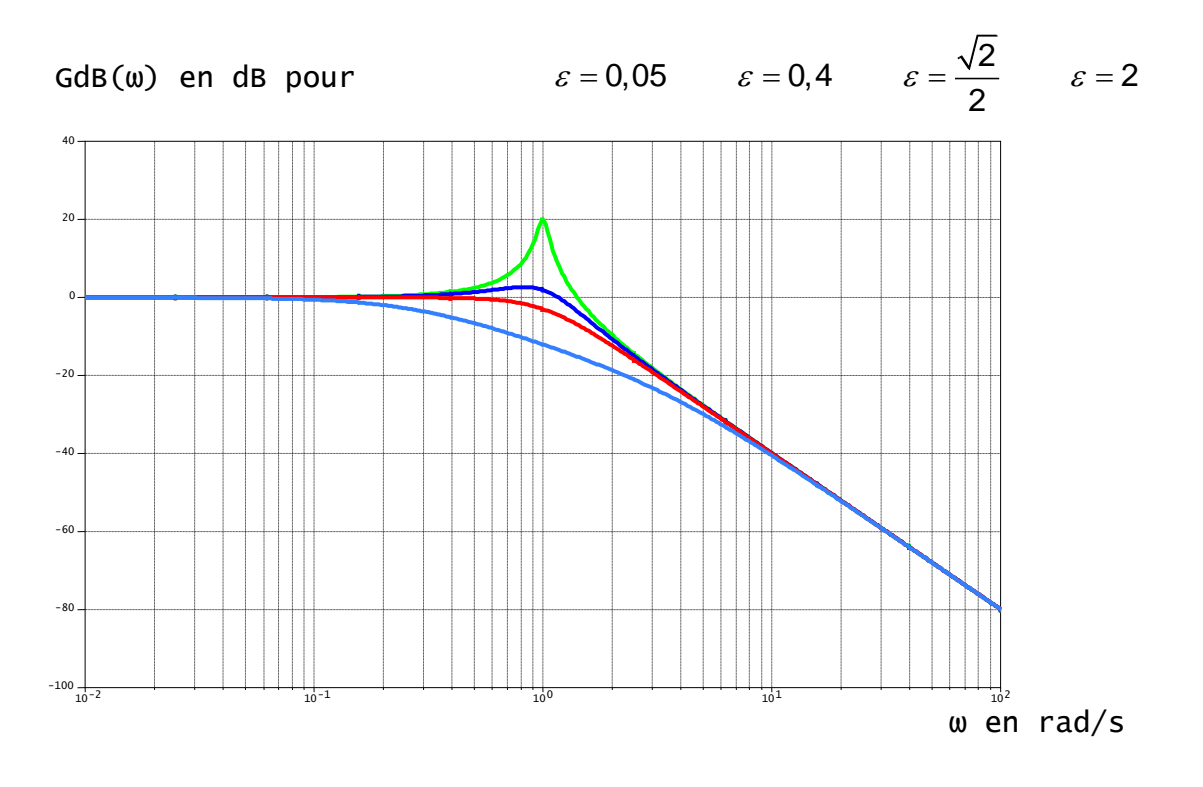

En fonction des résultats précédents, pour  $\epsilon \langle \frac{1}{2} \rangle$  $\varepsilon \langle \frac{\sqrt{2}}{2},\rangle$  le maximum est donné par la relation : 20 $\log_{10}$  | H(j $\omega$ ) | $_{\sf Max}$ = 20 $\log_{10}$  K  $-$  20 $\log_{10}$  2 $\varepsilon\sqrt{1-\varepsilon}^{2}$  . Soit :

$$
20\log_{10}|H(j\omega)|_{\text{Max}} = 20\log_{10}\frac{K}{2\epsilon\sqrt{1-\epsilon^2}}
$$

**On appelle 0 Max**  $H(j\omega)$  $\mathbf{Q} = \frac{|\mathbf{H}(\mathbf{j}\omega)|}{|\mathbf{Q}|}$ | H( jω) |<sub>ω=</sub> = **le facteur de qualité ou facteur de résonance ou coefficient de**   $\begin{aligned} \textbf{surtension.}\ \textbf{Donc}: \ \mathsf{Q} = \frac{1}{2\varepsilon\sqrt{1-\varepsilon^2}}. \end{aligned}$  $\mathsf{Q} = \frac{}{1}$ 8−Γ∨3 = . Nous avons  $Q_{dB} = 20 log_{10} \frac{(1.1)(1.0)}{(1.1)(1.0)} = 20 log_{10} |H(j\omega)_{Max}| - 20 log_{10} |H(j\omega)|_{\omega=0}$ 0  $_{\text{dB}}$  = 20 log<sub>10</sub>  $\frac{\mid H(\mathrm{J}\omega)_{\text{Max}}\mid}{\mid H(\mathrm{j}\omega)_{\text{max}}\mid}$  = 20 log<sub>10</sub>  $\mid H(\mathrm{j}\omega)_{\text{Max}}\mid$  –20 log<sub>10</sub>  $\mid H(\mathrm{j}\omega)_{\text{max}}\mid$  $H(j\omega)$  $Q_{dB} = 20 \log_{10} \frac{P_{1} + P_{2} \omega_{J} N_{1} R_{2} N_{1}}{P_{1} + P_{2} \omega_{J}} = 20 \log_{10} |H(j\omega)_{Max}| - 20 \log_{10} |H(j\omega)|_{\omega}$  $\omega =$  $= 20 \log_{10} |H(j\omega)_{\rm{Max}}| - 20 \log_{10} |H(j\omega)|$  $|H(j\omega)|$  $|H(j\omega)_{\text{Max}}|$  $= 20 \log_{10} \frac{1.10^{10} \text{J} \text{m} \text{a} \text{x}^{-1}}{1.11^{10} \text{J} \text{m} \text{m} \text{m} \text{m} \text{m}} = 20 \log_{10} |H(j\omega)_{\text{max}}| - 20 \log_{10} |H(j\omega)|_{\omega=0}$ , donc **2 10 2**  $dB = 20log_{10} \frac{2eV - E}{K} = -20log_{10} 2v/1$ **2 1 K**  $\mathsf{Q}_{\mathsf{dB}} = 20\log_{10}\frac{\mathcal{L}\mathcal{E}\vee\mathsf{1}-\mathcal{E}^-}{\mathcal{L}\mathcal{E}} = -20\log_{10}2\mathcal{E}\sqrt{1-\mathcal{E}^2}$  .

#### **2.6.2.2. Tracé du diagramme de phase**

Nous avons  $\varphi = \text{ArgH}(j\omega) = \text{ArgK} - \text{Arg}(1 - \frac{\omega}{2} + 2j\varepsilon \frac{\omega}{2})$  $\frac{2}{0}$   $\frac{2}{0}$   $\omega_0$ 0 2  $\omega$  $+2j\epsilon \stackrel{\omega}{-}$  $\omega$ φ = ArgH(jω) = ArgK – Arg(1 –  $\frac{\omega^2}{2}$  + 2jε $\frac{\omega}{2}$ ). D'où : **2 0 2 0 1 2 arctan** ω − ∞<br>− ω  $\frac{\omega}{\varepsilon}$  3 φ = − Déterminons les asymptotes de la courbe 2 0 2 0 1 2 arctan ω  $-\frac{\omega}{\omega}$ ω  $\frac{\omega}{-\varepsilon}$  $\varphi = -\arctan \frac{\varpi \sigma}{2}$ :  $\bullet$  si  $\omega$   $\rightarrow$  0 alors  $\phi$   $\rightarrow$  0  $\degree$  .

 $\bullet$  si  $\omega$   $\rightarrow$   $\infty$  alors  $\phi$   $\rightarrow$   $-180\degree$  .

Nous pouvons remarquer que si  $\omega$  =  $\omega_{0}$  alors 1 –  $\frac{\omega_{-}}{2}$  = 0 0 2  $\frac{1}{\omega_0^2}$  $-\frac{\omega}{\gamma} = 0$  et  $\varphi = -90^{\circ}$ .

Il est maintenant possible de tracer le diagramme asymptotique :

#### Arg(│H(jω)│(degré °)

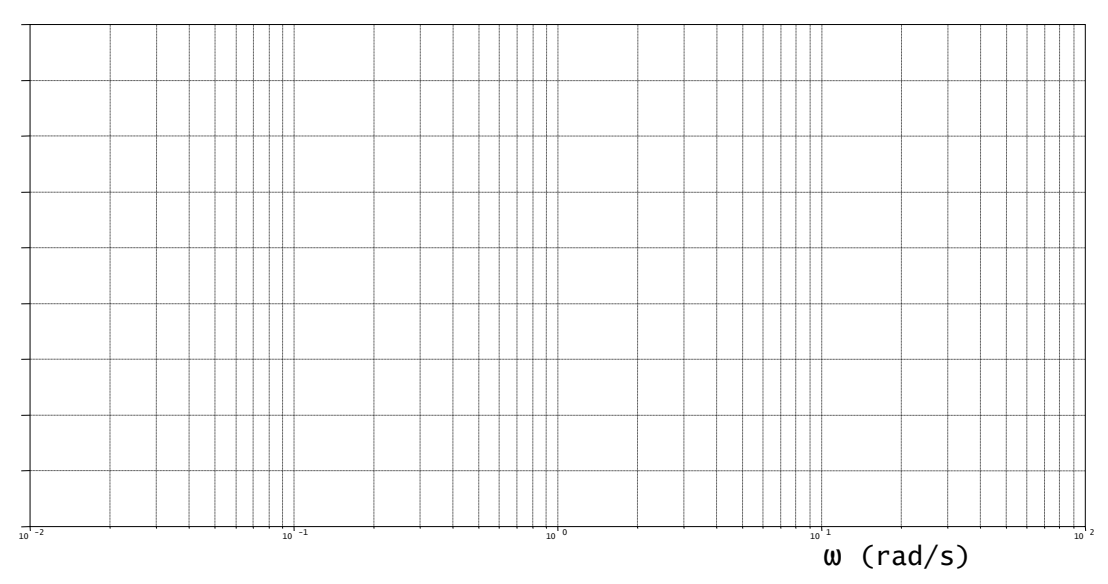

#### Le tracé précis peut s'effectuer en prenant des valeurs particulières pour  $\omega$  :

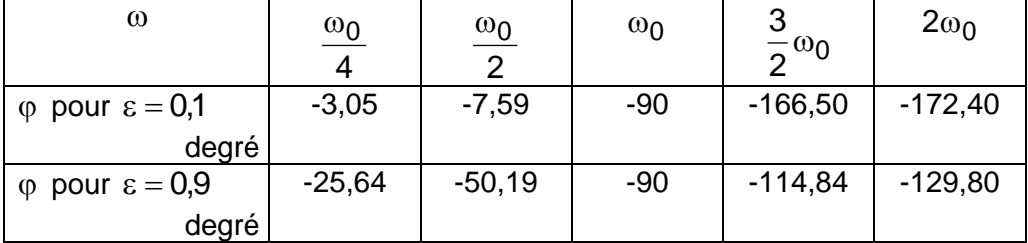

**2.6.1. Tracé des diagrammes de Bode pour**  H(p) =2 2  $\omega_0$ K  $1+\frac{2\varepsilon}{\omega_0}p+\frac{p}{\omega}$ + — D + **en python**

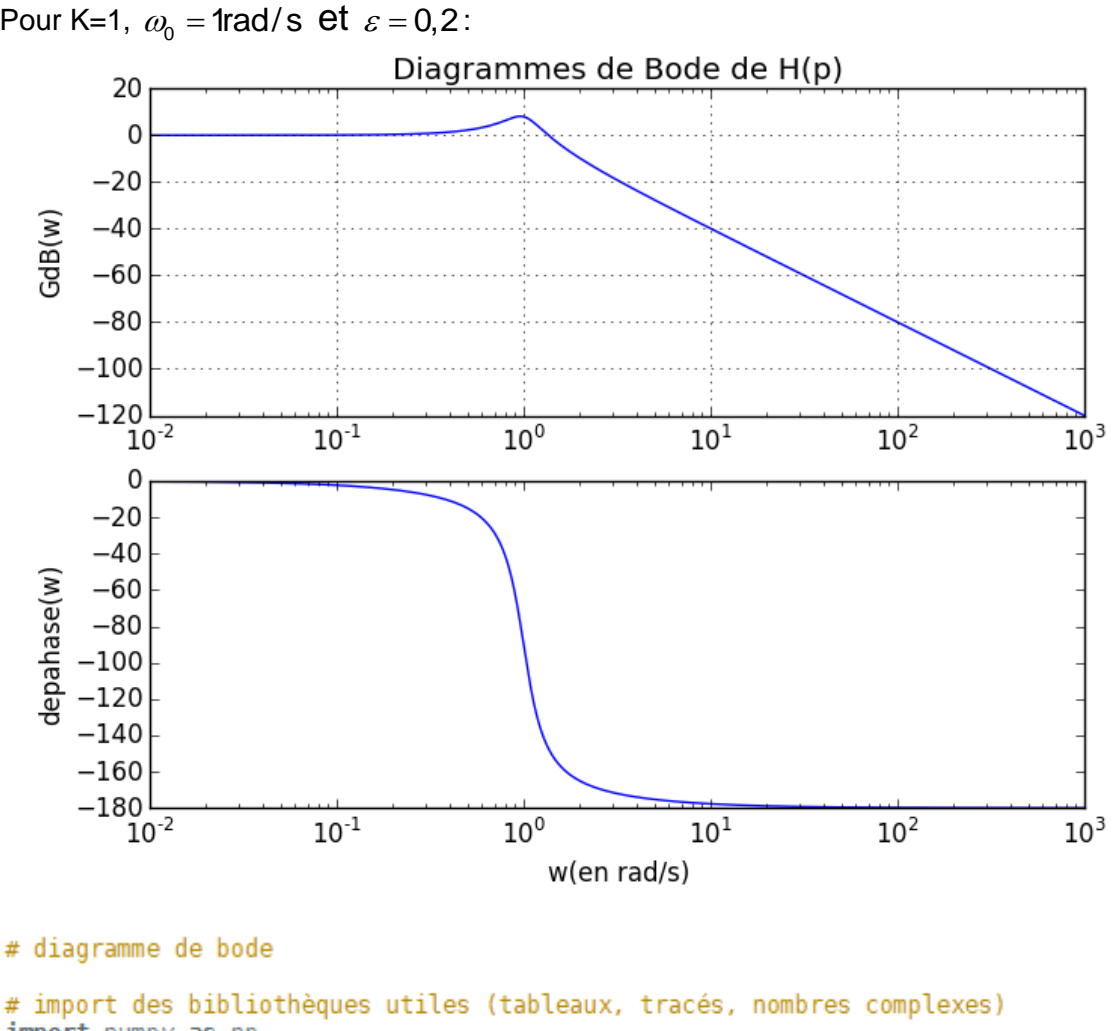

```
import numpy as np
import matplotlib.pyplot as plt
from cmath import
# définition de la fonction de transfert
z = 0.2w0=1K=1def H(p):return K/(1+2*z/w0*p+1/w0**2*p**2)
# fonction générant le tracé
def Bode(H, wmin, wmax):
    W=np.linspace(wmin,wmax,100000)
    GdB=[20*np.log10(polar(H(complex(0,w)))) for w in W]
    dephasage=[polar(H(complex(0,w)))[1]*180/pi for w in W]
    plt.clf()
    plt.subplot(2,1,1)plt.title('Diagrammes de Bode de H(p)')
    plt.ylabel('GdB(w)')
    plt.semilogx(W,GdB)
    plt<u>, grid()</u>
    plt.subplot(2,1,2)
```

```
plt.xlabel('w(en rad/s)')
# appel à la fonction sur une plage de pulsation donnée
Bode(H, 0.01, 1000)
```
plt.semilogx(W,dephasage) plt.ylabel('depahase(w)')

#### **2.7. Bande passante**

#### **2.7.1. Définition**

**On appelle bande passante à x dB d'un système la plage de pulsations ou de fréquences pour laquelle le signal de sortie subit un affaiblissement inférieur à x dB par rapport à sa**   $value$ **ur** pour  $\omega = 0$ .

**On appelle aussi bande passante la plage de pulsations ou de fréquences pour laquelle le**  signal de sortie subit un affaiblissement égal à sa valeur pour  $\omega = 0$ . Cette autre définition fait intervenir la pulsation de coupure à  $0$ dB  $\omega_{\mathsf{co}}$  .

Soit le diagramme de module pour une fonction de transfert du premier ordre de constante de temps T :

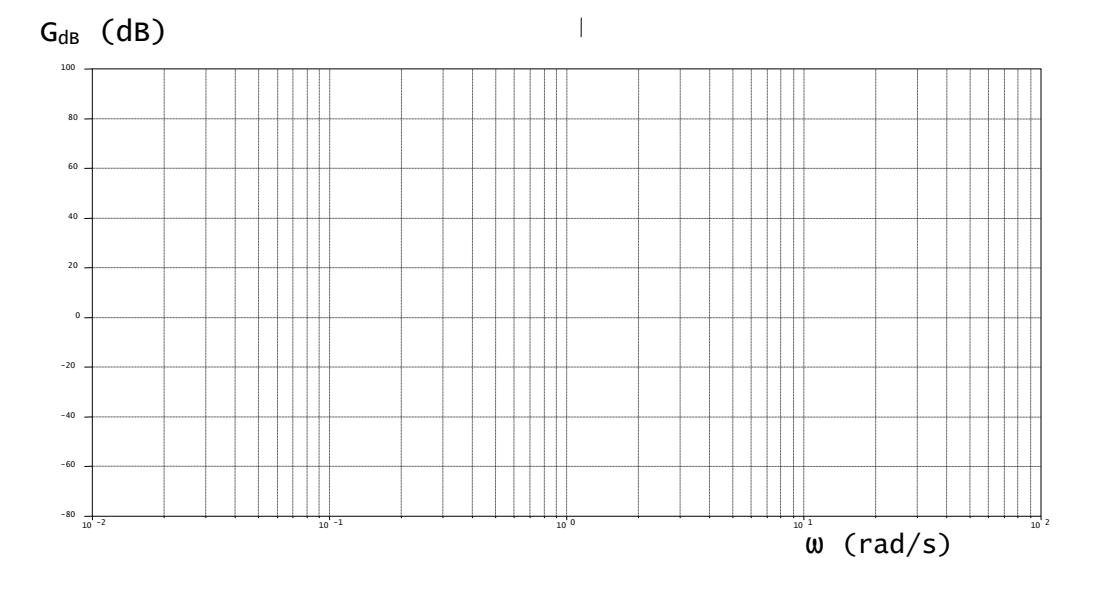

#### *Remarque :*

La bande passante augmente avec le gain statique K et diminue quand la constante de temps T augmente (voir exemples précédents). Si la bande passante augmente alors la constante de temps diminue et le système devient plus rapide.

#### PCSI MPSI SII **2.8. Remarques concernant les tracés des diagrammes de BODE**

• En pratique les tracés se font sur du papier à graduations spéciales avec une échelle logarithmique sur 3 ou 4 décades en abscisse et «ordinaire» en ordonnée. Bien évidemment, l'origine des abscisses n'existe pas et le tracé ne concerne qu'une bande de pulsations ou de fréquences judicieusement choisies.

• D'une manière générale, une fonction de transfert H(p) peut se mettre sous la forme : 1+a<sub>1</sub>p+... 1 +  $b_1 p + ...$ p  $H(p) = \frac{K}{p}$ 1 1  $+$  a<sub>1</sub>p  $+$  $=\frac{K}{R} \frac{1 + D_1 D + ...}{1 + 2.0 +}$ . Dans cette expression, le paramètre est appelé **classe du système**  $(\alpha \geq 0)$ .

Pour les faibles valeurs de p (p  $\rightarrow$  0), H(p) se comporte comme  $H(p) = \frac{N}{p^{\alpha}}$  $H(p) = \frac{K}{n}$ . La représentation

graphique de la fonction  $\mathsf{H}(\mathsf{j}\omega)$  , lorsque  $\omega$  tend vers zéro, est donc comparable à :

\n- K si 
$$
\alpha = 0
$$
,
\n- K  $\frac{K}{j\omega} = \frac{-jK}{\omega}$  si  $\alpha = 1$ ,
\n- K  $\frac{K}{(j\omega)^2} = -\frac{K}{\omega^2}$  si  $\alpha = 2$ ,
\n- K  $\frac{K}{(j\omega)^3} = \frac{jK}{\omega^3}$  si  $\alpha = 3$ .
\n

Nous pouvons donc facilement déterminer l'allure des asymptotes :

• si α = 0 alors la pente est nulle, (20 log<sub>10</sub> K – 20 log<sub>10</sub> K = 20 log<sub>10</sub> 1 = 0 dB / décade ),  $\bullet$  si  $\alpha=1$ alors la pente est égale à –20dB/décade,  $(20 \log_{10} \frac{1}{10} - 20 \log_{10} - 20 \log_{10} \frac{1}{10} = -20 \text{ dB/décade})$ 10  $\frac{K}{10\omega}$  – 20 log<sub>10</sub>  $\frac{K}{\omega}$  = 20 log<sub>10</sub>  $\frac{1}{10\omega}$ 20 $\log_{10} \frac{\text{K}}{10\omega}$ –20 $\log_{10} \frac{\text{K}}{\omega}$  = 20 $\log_{10} \frac{1}{10}$  = –20 dB/décade ),  $\bullet$  si  $\alpha = 2$  alors la pente est égale à  $-40$ dB/décade,  $(20 \log_{10} \frac{m}{\log_{10} m} - 20 \log_{10} \frac{m}{\log_{10} m} = -40 \text{ dB/décade})$ 100 20 log<sub>10</sub>  $\frac{K}{2}$  = 20 log<sub>10</sub>  $\frac{1}{10}$ 100  $20\log_{10}\frac{\mathrm{K}}{100^{-2}} - 20\log_{10}\frac{\mathrm{K}}{2} = 20\log_{10}\frac{1}{100} =$ ω  $\overline{\omega^2}$ ),  $\bullet$  si  $\alpha = 3$ alors la pente est égale à –60dB/décade  $(20 log_{10} \frac{1}{\sqrt{2}} - 20 log_{10} \frac{1}{\sqrt{2}} = 20 log_{10} \frac{1}{\sqrt{20}} = -60 \text{ dB/décade}$ 1000  $20 \log_{10} \frac{\text{K}}{2} = 20 \log_{10} \frac{1}{100}$ 1000  $20\log_{10}\frac{\mathrm{K}}{1000\cdot 3}$  – 20  $\log_{10}\frac{\mathrm{K}}{13}$  = 20  $\log_{10}\frac{1}{1000}$  = – ω  $\frac{1}{\omega^3}$ ).

Nous obtenons donc, pour les faibles valeurs de  $\omega$ , l'allure des asymptotes pour différentes valeurs de  $\alpha$  :

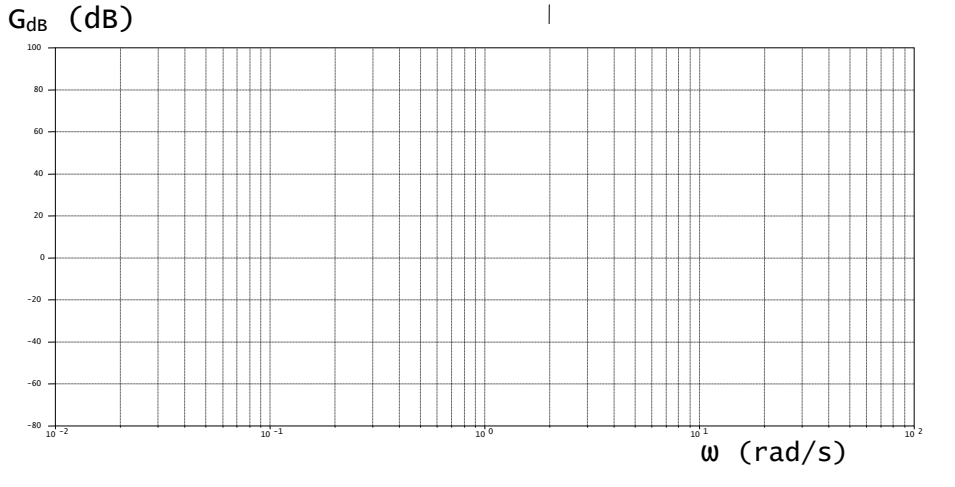

En fait nous obtenons la pente des asymptotes. Leur position exacte dépend des coefficients de la fonction de transfert H(p).